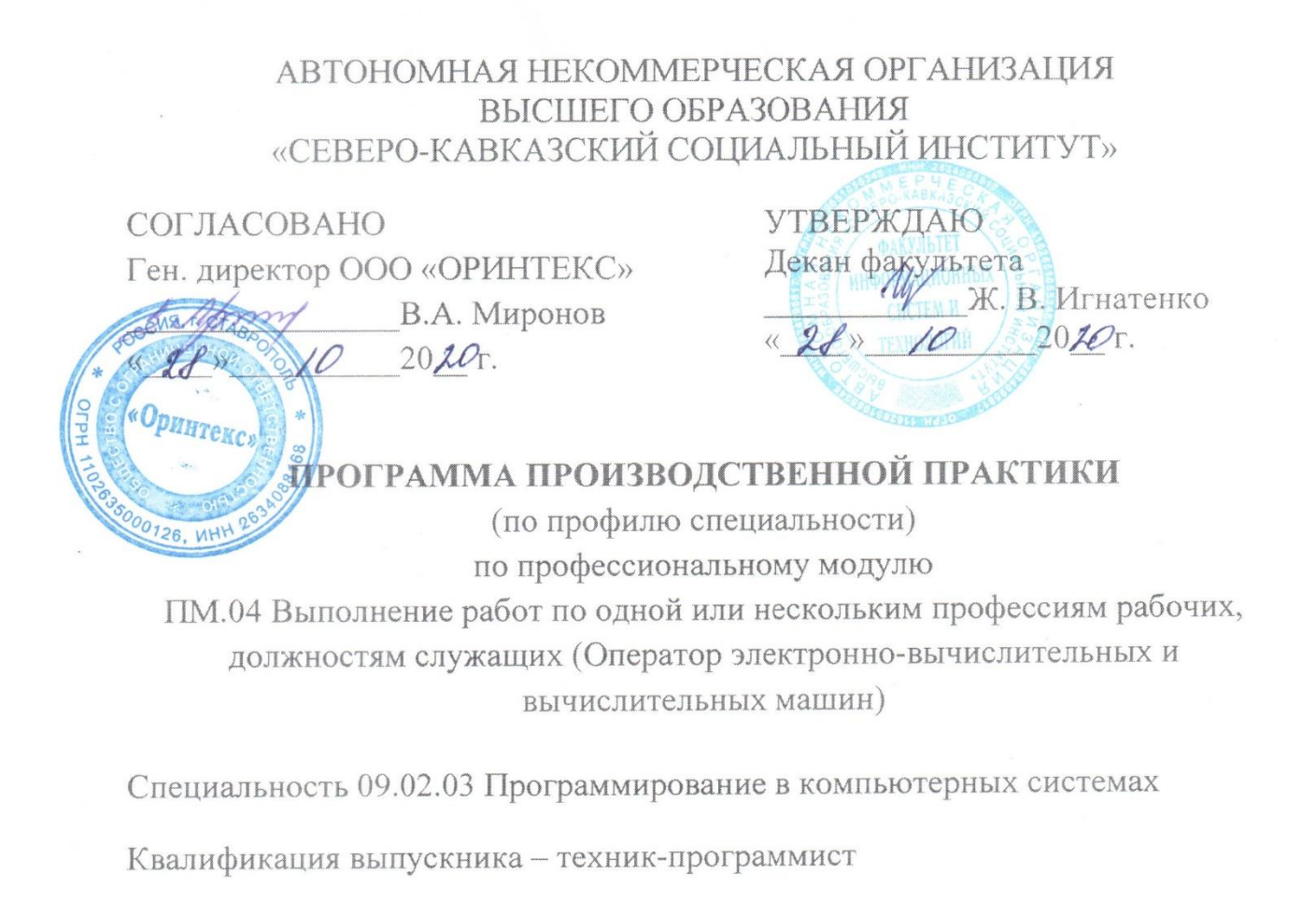

Форма обучения - очная, заочная

Гол начала подготовки 2020

Разработана канд. иед. иаук, ст.препод. Г.А. Бондарева

Согласована зав. выдужкающей кафедры Ж.В. Игнатенко

Рекомендована на заседании кафедры  $or$   $df$   $10$  $2000$ протокол № 2 Ж.В. Игнатенко зав. кафедрой

Одобрена на заседании учебно-методической комиссии факультета OT << 18" 10 2020. протокол  $N_2$  2 Ж.В. Игнатенко председатель УМК

Ставрополь, 2020 г.

# **Содержание**

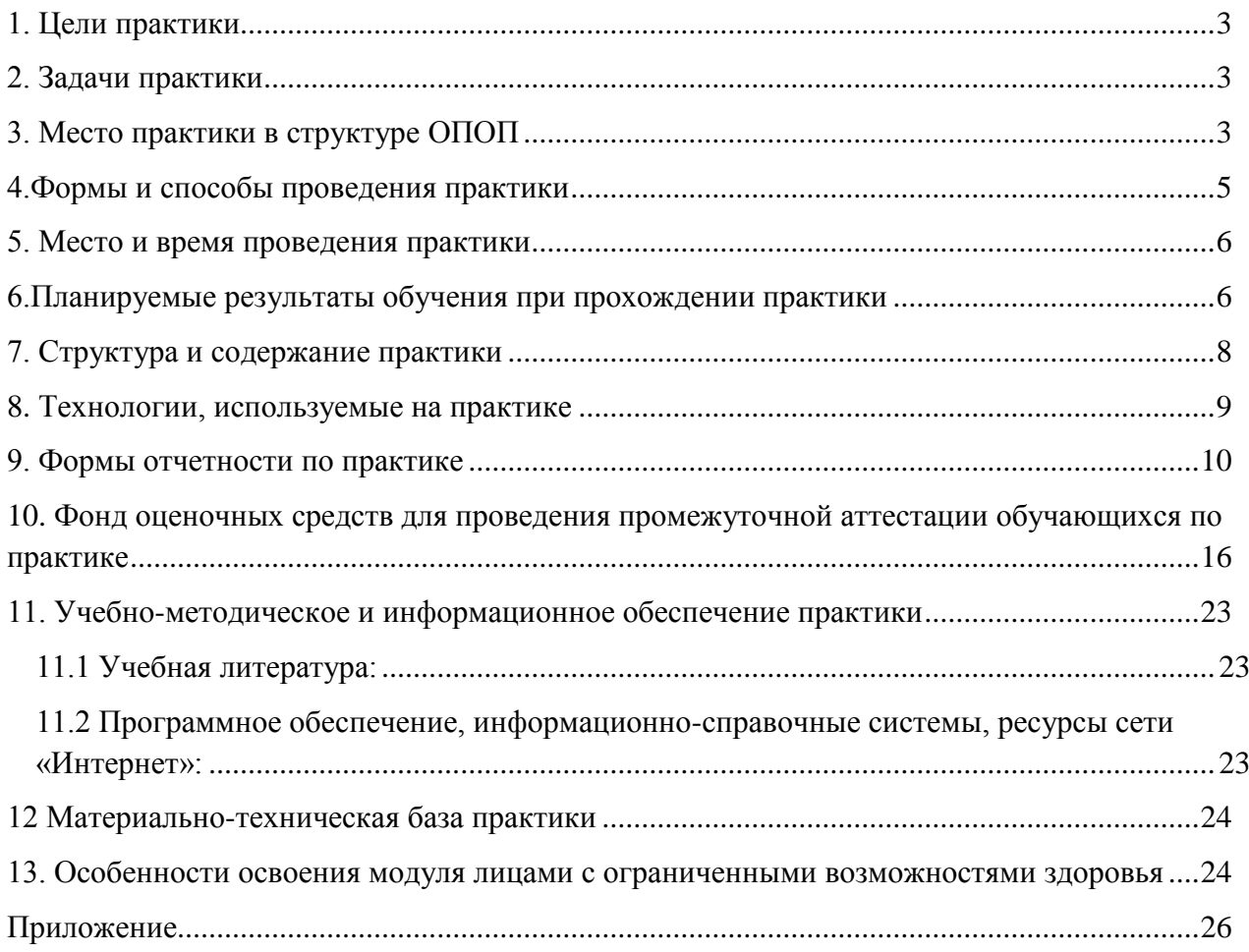

<span id="page-2-0"></span>Производственная практика (по профилю специальности) является обязательным условием подготовки специалистов среднего звена по специальности 09.02.03 Программирование в компьютерных системах.

Цели производственной практики (по профилю специальности):

 освоение обучающимися вида профессиональной деятельности выполнение работ по одной или нескольким профессиям рабочих, должностям служащих (Оператор электронно-вычислительных и вычислительных машин);

формирование общих и профессиональных компетенций;

<span id="page-2-1"></span> приобретение необходимых умений и опыта практической работы по специальности.

#### 2. ЗАДАЧИ ПРАКТИКИ

Задачи производственной практики (по профилю специальности):

закрепление и систематизация теоретических знаний студентов;

 изучение обязанностей оператора электронно-вычислительных и вычислительных машин;

 изучение нормативной документации, на основании которой выполняются работы по профессии «Оператор электронно-вычислительных и вычислительных машин»;

ознакомление с техническим оснащением организации;

 изучение правил, процедур, критериев и нормативов, направленных на сохранение жизни и здоровья работников в процессе трудовой деятельности;

 систематизация, обобщение и анализ материалов, необходимых для написания отчета по практике;

 обработка информации с помощью использования новых информационных технологий и прикладных программ;

<span id="page-2-2"></span>анализ и интерпретация полученных результатов.

#### 3. МЕСТО ПРАКТИКИ В СТРУКТУРЕ О**П**ОП

Производственная практика (по профилю специальности) является обязательной частью реализации программы подготовки специалистов среднего звена по специальности 09.02.03 Программирование в компьютерных системах. Практика входит в рамках модуля ПМ 04 Выполнение работ по одной или нескольким профессиям рабочих, должностям служащих (Оператор электронно-вычислительных и вычислительных машин).

Организация производственной практики (по профилю специальности) на всех ее этапах направлена на:

 выполнение государственных требований, предъявляемых к организации практики в соответствии с присваиваемой квалификацией;

 обеспечение непрерывности и последовательности овладения студентами профессиональными навыками в соответствии с требованиями, предъявляемыми к уровню подготовки специалистов среднего звена.

После прохождения производственной практики студенты должны:

#### **иметь практический опыт:**

 выполнения требований техники безопасности при работе с вычислительной техникой;

 организации рабочего места оператора электронно-вычислительных и вычислительных машин;

 подготовки к работе, настройки и обслуживания вычислительной техники и периферийных устройств;

– инсталляции, настройки и обслуживания программного обеспечения компьютерной системы;

 применения офисного программного обеспечения в соответствии с прикладной задачей;

использования ресурсов локальной вычислительной сети;

использования ресурсов, технологий и сервисов Интернет;

применения средств защиты информации в компьютерной системе.

**уметь:**

 выполнять требования техники безопасности при работе с вычислительной техникой;

 подключать кабельную систему персонального компьютера и периферийного оборудования;

 настраивать параметры функционирования персонального компьютера, периферийного оборудования и компьютерной оргтехники;

 настраивать и использовать основные компоненты графического интерфейса операционной системы;

 обеспечивать доступ и использование информационных ресурсов локальных и глобальных компьютерных сетей;

 диагностировать простейшие неисправности персонального компьютера, периферийного оборудования и компьютерной оргтехники;

 создавать различные виды документов с помощью различного прикладного программного обеспечения, в т.ч. текстовых, табличных, презентационных, а также Вебстраниц;

осуществлять управление содержимым баз данных;

сканировать, обрабатывать и распознавать документы;

создавать цифровые графические объекты;

 осуществлять навигацию по ресурсам, поиска, ввода и передачи данных с помощью технологий и сервисов Интернета;

- обеспечивать информационную безопасность.

**знать:**

требования техники безопасности при работе с вычислительной техникой;

 основные принципы устройства и работы компьютерных систем и периферийных устройств;

классификацию и назначение компьютерных сетей;

 программное обеспечение для работы на локальных компьютерах и в информационных сетях;

принципы архивации и особенности различных программ-архиваторов;

разновидности и функции прикладных программ;

 основные средства защиты от вредоносного программного обеспечения и несанкционированного доступа к защищаемым ресурсам компьютерной системы.

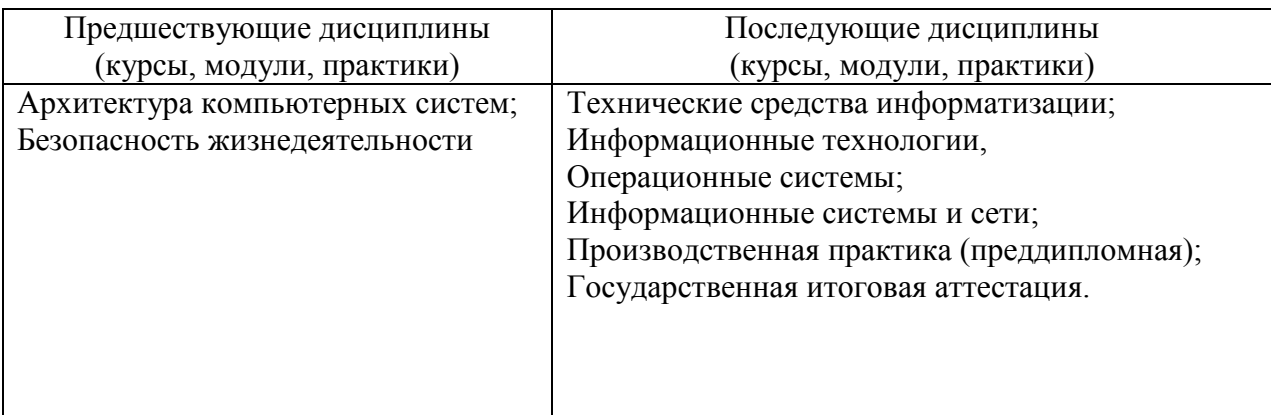

Для прохождения производственной практики студенты должны:

**Знать:**

 принципы обеспечения устойчивости объектов экономики, прогнозирования развития событий и оценки последствий при техногенных чрезвычайных ситуациях и стихийных явлениях, в том числе в условиях противодействия терроризму как серьезной угрозе национальной безопасности России;

 основные виды потенциальных опасностей и их последствия в профессиональной деятельности и быту, принципы снижения вероятности их реализации;

меры пожарной безопасности и правила безопасного поведения при пожарах;

 базовые понятия и основные принципы построения архитектур вычислительных систем;

типы вычислительных систем и их архитектурные особенности;

 организацию и принцип работы основных логических блоков компьютерных систем;

процессы обработки информации на всех уровнях компьютерных архитектур;

основные компоненты программного обеспечения компьютерных систем;

 основные принципы управления ресурсами и организации доступа к этим ресурсам;

- виды информации и способы представления её в ЭВМ;
- свойства информации;
- каналы передачи информации;
- принципы кодирования и декодирования;
- основы передачи данных;
- меры и единицы измерения информации.

#### **Уметь:**

 организовывать и проводить мероприятия по защите работников и населения от негативных воздействий чрезвычайных ситуаций;

 предпринимать профилактические меры для снижения уровня опасностей различного вида и их последствий в профессиональной деятельности и быту;

 использовать средства индивидуальной и коллективной защиты от оружия массового поражения;

применять первичные средства пожаротушения;

- оказывать первую помощь пострадавшим;
- получать информацию о параметрах компьютерной системы;

 подключать дополнительное оборудование и настраивать связь между элементами компьютерной системы;

 производить инсталляцию и настройку программного обеспечения компьютерных систем;

переводить числа из одной системы счисления в другую;

сжимать и архивировать информацию;

 кодировать информацию (символьную, числовую, графическую, звуковую, видео);

<span id="page-4-0"></span>повышать помехозащищенность и помехоустойчивость передачи информации

## 4.ФОРМЫ И СПОСОБЫ ПРОВЕДЕНИЯ ПРАКТИКИ

Производственная практика (по профилю специальности) ПМ 04 Выполнение работ по одной или нескольким профессиям рабочих, должностям служащих (Оператор электронно-вычислительных и вычислительных машин) проводится дискретно путем выделения в календарном графике непрерывного периода учебного времени для ее проведения.

Практика должна проводиться в организациях, направление деятельности которых соответствует профилю подготовки обучающихся.

Производственная практика (по профилю специальности) по модулю ПМ 04 Выполнение работ по одной или нескольким профессиям рабочих, должностям служащих (Оператор электронно-вычислительных и вычислительных машин) проводится в виде ознакомительной деятельности с объектом практики по следующим направлениям: организация работы оператора электронно-вычислительных и вычислительных машин; техническое оснащение хозяйствующего субъекта; система охраны труда на предприятии.

Формы проведения практики для инвалидов и лиц с ограниченными возможностями здоровья могут быть установлены с учетом особенностей их психофизического развития, индивидуальных возможностей и состояния здоровья.

#### 5. МЕСТО И ВРЕМЯ ПРОВЕДЕНИЯ ПРАКТИКИ

<span id="page-5-0"></span>Объектом производственной практики (по профилю специальности) по модулю ПМ 04 Выполнение работ по одной или нескольким профессиям рабочих, должностям служащих (Оператор электронно-вычислительных и вычислительных машин) должна быть профильная организация, деятельность которой соответствует профессиональным компетенциям, осваиваемым в рамках ООП.

Сроки прохождения производственной практики (по профилю специальности) по модулю ПМ 04 Выполнение работ по одной или нескольким профессиям рабочих, должностям служащих (Оператор электронно-вычислительных и вычислительных машин) ее продолжительность определяются учебным планом, календарным учебным графиком на основе требований ФГОС по специальности 09.02.03 Программирование в компьютерных системах.

Производственная практика (по профилю специальности) по модулю ПМ 04 Выполнение работ по одной или нескольким профессиям рабочих, должностям служащих (Оператор электронно-вычислительных и вычислительных машин) проводится по учебному плану очной и заочной форм обучения во 2 семестре для обучающихся на базе среднего общего образования в 4 семестре для обучающихся на базе основного общего образования. Продолжительность практики составляет 108 часов.

Перед направлением на практику студент получает на кафедре прикладной информатики и математики задание, адресованное руководителю подразделения, предприятия – базы практики. Студентам разрешается проходить практику в организациях по своему выбору. В этом случае место практики должно быть заблаговременно согласовано с руководителем практики от АНО ВО СКСИ и не позднее чем за 30 дней до начала практики студенты представляют на кафедру договор за подписью руководителя организации о своем согласии принять на практику студента. Пример договора об организации практики приведен в Положении о практике (СМК П 02-06).

#### <span id="page-5-1"></span>6.ПЛАНИРУЕМЫЕ РЕЗУЛЬТАТЫ ОБУЧЕНИЯ ПРИ ПРОХОЖДЕНИИ ПРАКТИКИ

В результате прохождения производственной практики студент должен приобрести следующие практические навыки, умения, опыт профессиональной деятельности:

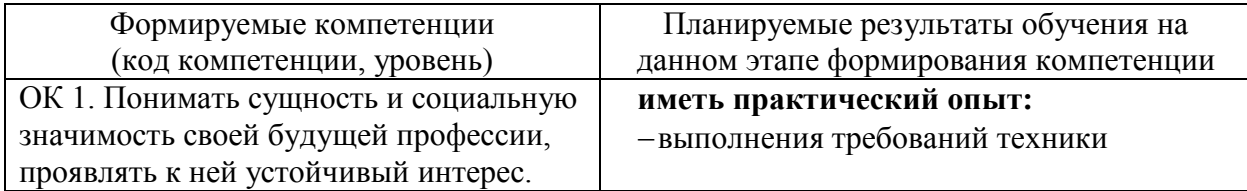

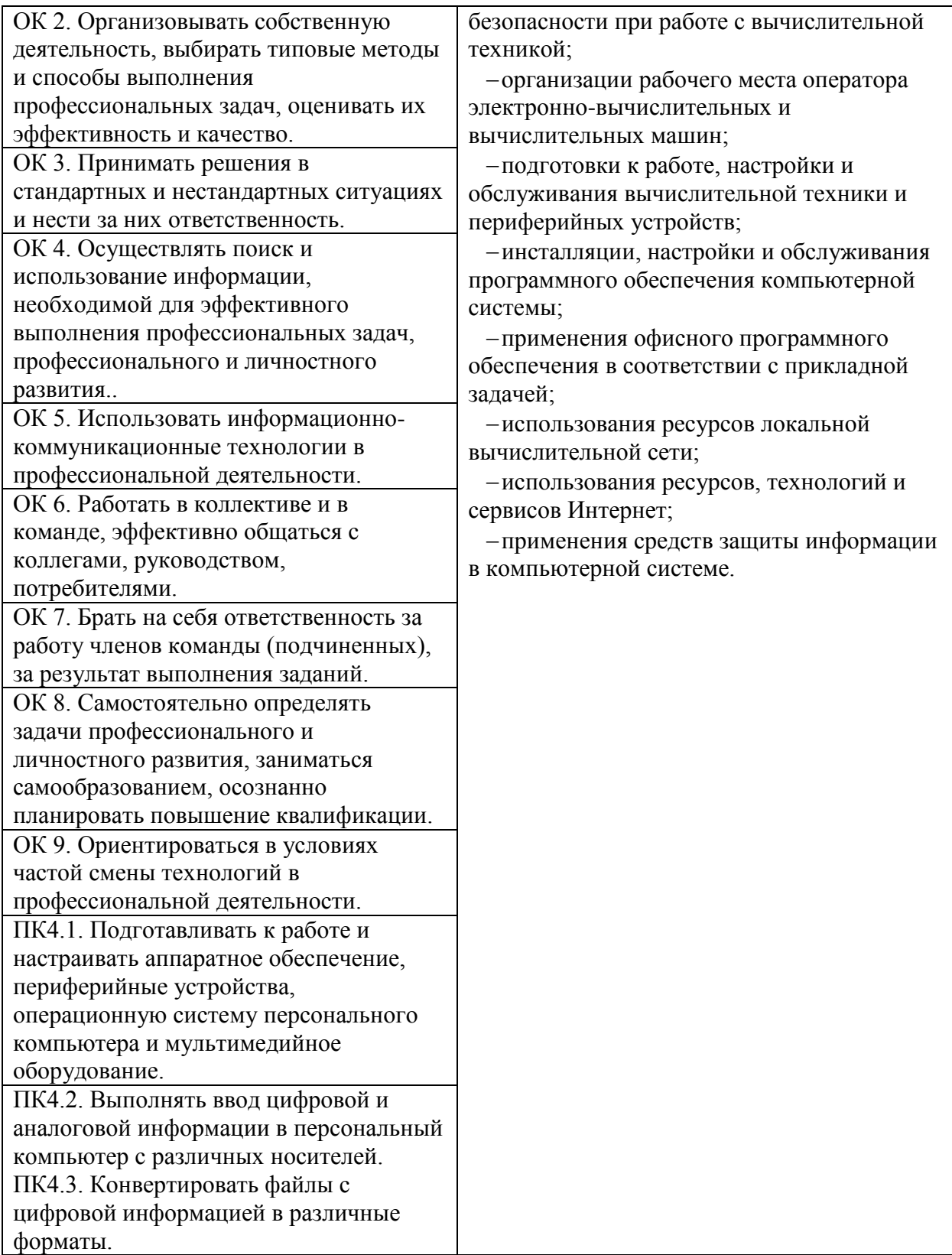

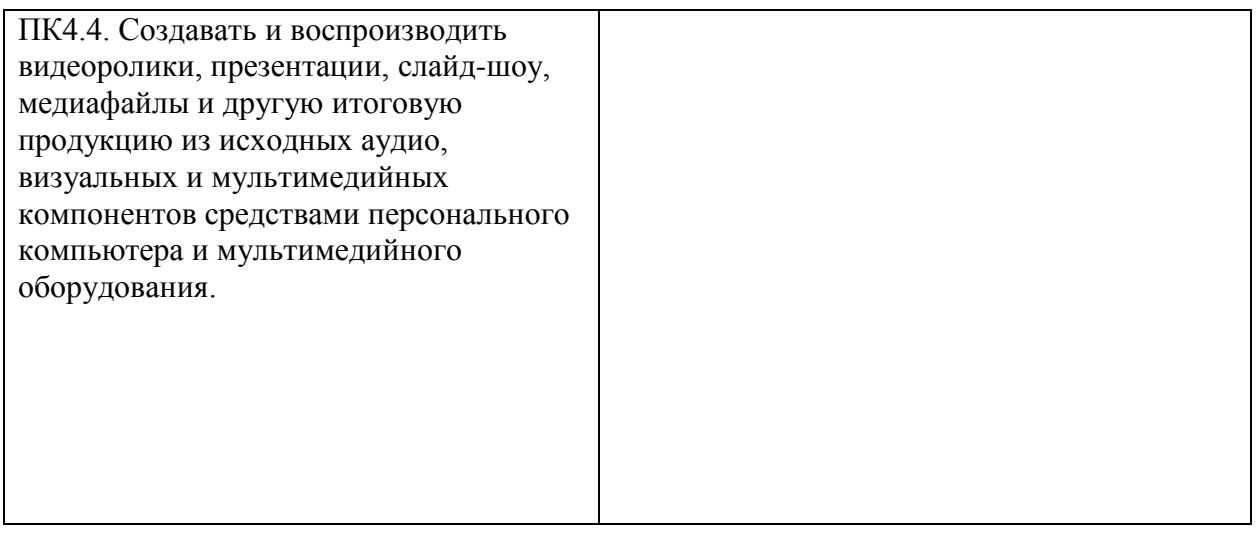

# 7. СТРУКТУРА И СОДЕРЖАНИЕ ПРАКТИКИ

<span id="page-7-0"></span>Общий объем практики составляет 108 часов.

Вид промежуточной аттестации обучающихся – комплексный дифференцированный зачет.

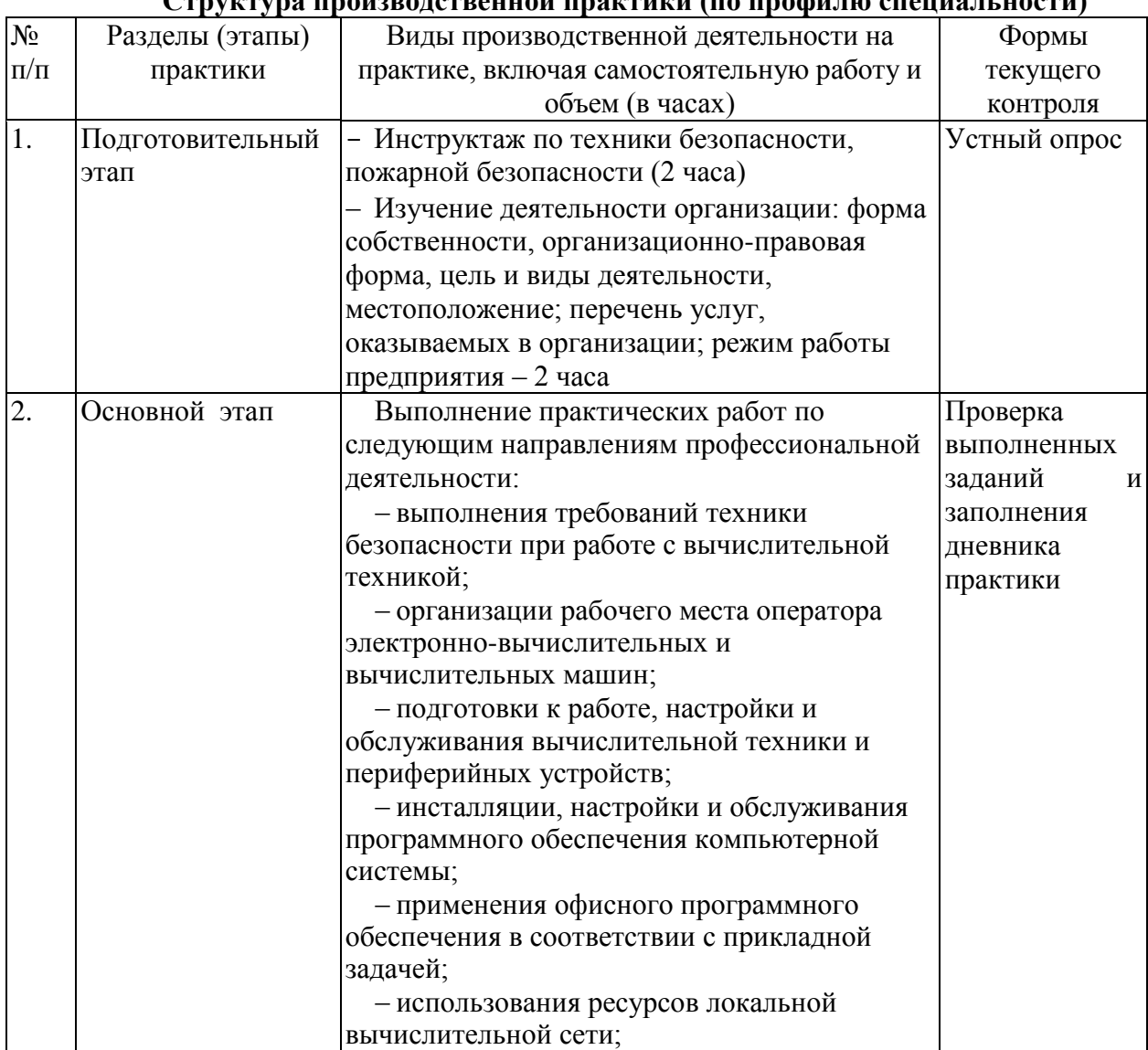

**Структура производственной практики (по профилю специальности)**

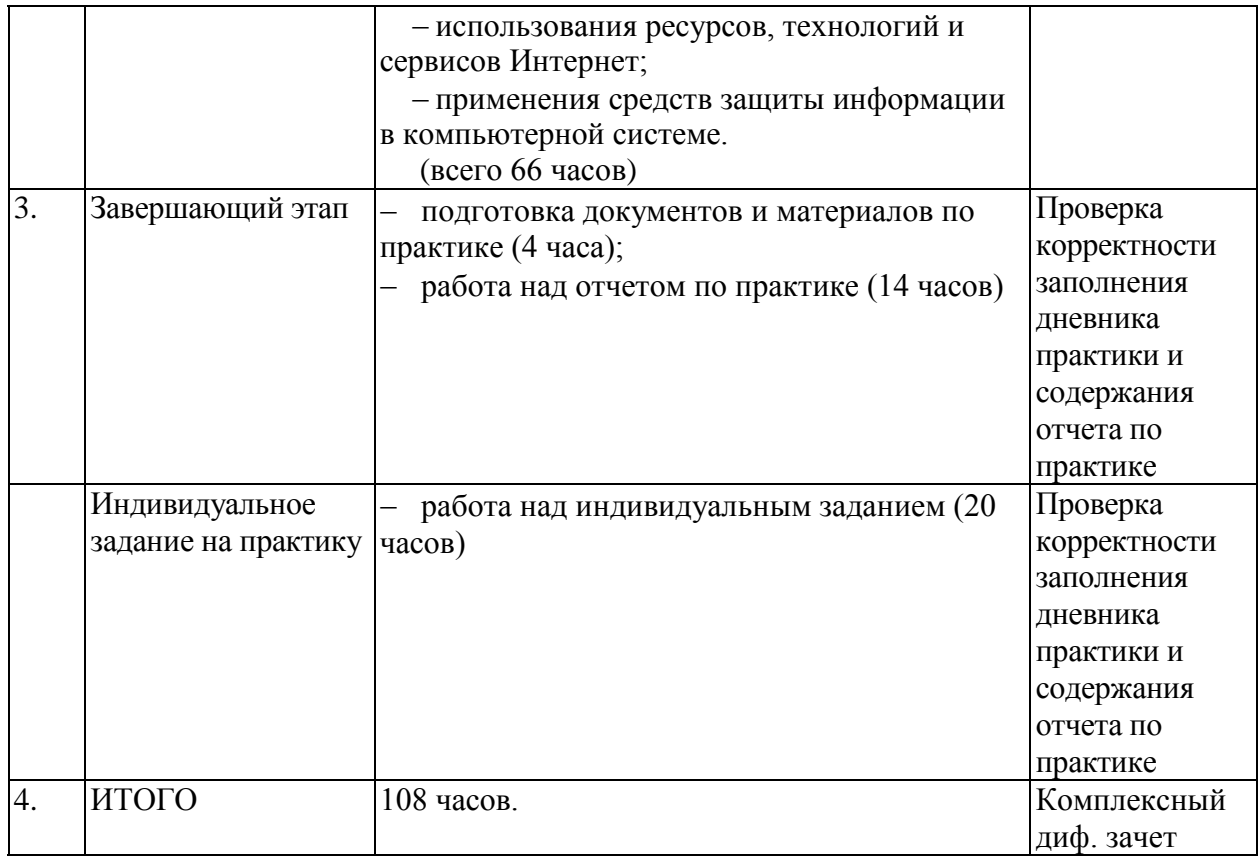

## 8. ТЕХНОЛОГИИ, ИСПОЛЬЗУЕМЫЕ НА ПРАКТИКЕ

<span id="page-8-0"></span>Основными образовательными технологиями, используемыми на производственной практике (по профилю специальности) по модулю ПМ 04 Выполнение работ по одной или нескольким профессиям рабочих, должностям служащих (Оператор электронновычислительных и вычислительных машин), являются:

проведение ознакомительных лекций;

обсуждение материалов производственной практики с руководителем;

 ознакомительные беседы с сотрудниками коммерческих подразделений базы производственной практики;

проведение защиты отчета о практике.

Основными возможными научно-исследовательскими технологиями, используемыми на производственной практике (по профилю специальности) по модулю ПМ 04 Выполнение работ по одной или нескольким профессиям рабочих, должностям служащих (Оператор электронно-вычислительных и вычислительных машин)являются:

сбор научной литературы по тематике задания по производственной практике;

 участие в формировании пакета научно-исследовательской документации как на базе практики, так и в учебных подразделениях Института.

подготовка и написание научной статьи по итогам производственной практики.

Основными научно-производственными технологиями, используемыми на практике, являются:

 сбор и компоновка научно-технической документации с целью углубленного исследования предметной области;

 непосредственное участие практиканта в решении научно-производственных задач организации, учреждения или предприятия (выполнение отдельных видов работ, связанных с отработкой профессиональных знаний, умений и навыков).

Основными информационными технологиями, используемыми на практике, являются:

 сбор, хранение, систематизация и выдача производственной и научной информации;

обработка текстовой, графической и эмпирической информации;

 подготовка, конструирование и презентация итогов исследовательской и аналитической деятельности;

 самостоятельный поиск дополнительного учебного и научного материала, с использованием поисковых систем и сайтов сети Интернет, электронных энциклопедий и баз данных;

 использование электронной почты преподавателей и обучающихся для рассылки, переписки и обсуждения возникших учебных проблем;

<span id="page-9-0"></span>использование образовательных дистанционных технологий

#### 9. ФОРМЫ ОТЧЕТНОСТИ ПО ПРАКТИКЕ

Студент, проходящий практику на базе профильной организации, предоставляет на кафедру дневник практики, отражающий производственную работу (приложение), характеристику-отзыв и аттестационный лист руководителя практики от организации (приложение), а также отчет о прохождении производственной практики (по профилю специальности).

Дневник практики является основным отчетным документом, характеризующим и подтверждающим прохождение студентом производственной практики (по профилю специальности) по модулю ПМ 04 Выполнение работ по одной или нескольким профессиям рабочих, должностям служащих (Оператор электронно-вычислительных и вычислительных машин) в котором отражается его текущая работа в процессе практики:

выданное студенту индивидуальное задание на практику;

 краткая характеристика и оценка работы студента в период практики руководителем практики от предприятия и кафедры.

Завершающий этап производственной практики (по профилю специальности) по модулю ПМ 04 Выполнение работ по одной или нескольким профессиям рабочих, должностям служащих (Оператор электронно-вычислительных и вычислительных машин) – составление отчета, в котором приводится обзор собранных материалов, статистические и социологические данные, источники их получения.

Отчет о практике составляется индивидуально каждым студентом и должен отражать его деятельность в период практики.

9.1. Отчет по практике должен иметь следующую структуру:

- 1. Титульный лист
- 2. Дневник по практике
- 3. Аттестационный лист по практике
- 4. Содержание
- 5. Введение.
- 6. Основная часть.
- 7. Заключение.
- 8. Список использованных источников
- 9. Приложения (при наличии).

9.2. Титульный лист оформляется по установленной форме (приложение).

9.3. Содержание представляет собой перечень структурных элементов работы с указанием номеров страниц, с которых они начинаются.

9.4. Во введении необходимо обобщить собранные материалы и раскрыть основные вопросы и направления, которыми занимался студент на практике. Объём введения не должен превышать одной-двух страниц печатного текста.

9.5. Основная часть включает в себя аналитическую записку по разделам примерного тематического плана производственной практики. По возможности, включаются в отчет и элементы научных исследований. Тематика этих исследований определяется заранее, согласовывается с руководителем и увязывается с общим направлением работ данного предприятия.

9.6. В заключении приводятся общие выводы и предложения, а также краткое описание проделанной работы и даются практические рекомендации.

9.7. Список использованных источников содержит источники, которыми пользовался студент в период прохождения практики и написания отчета. В тексте должны быть ссылки на используемые источники.

9.8. Приложение – это часть работы, которая имеет дополнительное, обычно справочное значение, но является необходимой для более полного освещения темы. По содержанию приложения могут быть очень разнообразны: копии подлинных документов, выдержки из отчётных материалов, отдельные положения из инструкций и правил и т.д. По форме они могут представлять собой текст, таблицы, графики, карты. В приложения нельзя включать список использованной литературы, вспомогательные указатели всех видов, справочные комментарии и примечания, которые являются не приложениями к основному тексту, а элементами справочно-сопроводительного аппарата работы, помогающими пользоваться её основным текстом. Приложения оформляются как продолжение отчета на последних её страницах.

9.9. Общий объем отчета по практике должен составлять 20-40 страниц (без учета приложений).

9.10. Отчет по практике сшивается в папке-скоросшивателе.

9.11. Отчет по практике должен быть напечатан одним цветом (как правило, черным) на одной стороне стандартного листа писчей бумаги формата А4 (296х210 мм). При этом используется кегль 14 п., межстрочный интервал – полуторный, гарнитура шрифта – TimesNewRoman, выравнивание – по ширине. Абзацный отступ должен быть одинаковым во всем тексте работы и составлять 1 см или 1,25 см. Переносы слов в тексте работы не допускаются. Поля: нижнее и верхнее – 2 см, левое – 3 см, правое – 1,5 см.

9.12. Страницы отчета по практике с рисунками и приложениями должны быть пронумерованы сквозной нумерацией. Страницы следует нумеровать арабскими цифрами. Первой страницей является титульный лист. Номер страницы на титульном листе не проставляется. Номер страницы проставляют в центре нижней части листа без точки. Иллюстрации и таблицы, расположенные на отдельных листах, включают в общую нумерацию страниц работы.

9.13. Главы, параграфы и пункты (кроме введения, заключения, списка использованных источников и приложений) нумеруется арабскими цифрами с точкой в конце. Главы основной части нумеруются в пределах всей работы, параграфы – в пределах каждой главы, пункты – в пределах каждого параграфа. Номер параграфа состоит из номеров главы и параграфа, разделенных точкой. Номер пункта состоит из номеров главы, параграфа и пункта, разделенных точкой (например: 1.2.1.).

9.14. Главы и подразделы должны иметь заголовки, которые призваны чётко и кратко отражать их содержание. Переносы слов в заголовках не допускаются. Заголовки глав, а также слова «Введение», «Заключение», «Список использованных источников» следует располагать по центру строки без точки в конце и писать (печатать) прописными буквами, не подчёркивая. Заголовки подразделов и пунктов следует располагать по центру строки и печатать с прописной буквы, не подчеркивая, без точки в конце.

9.15. Каждая новая глава начинается с новой страницы; это же правило относится к другим основным структурным частям работы (введению, заключению, списку использованных источников, приложениям и т.д.). Между названием главы и последующим текстом должно быть оставлено не менее одной свободной строки. Такое же расстояние выдерживается между заголовками глав и параграфов.

9.16. В работе не допускается выделение текста курсивом, полужирным или подчеркиванием. Допускается выделение полужирным шрифтом названий структурных

элементов работы.

9.17. В тексте работы, кроме общепринятых сокращений, используются вводимые их авторами буквенные аббревиатуры, сокращённо обозначающие какие-либо понятия из соответствующих областей знания. При этом первое упоминание таких аббревиатур указывается в круглых скобках после полного наименования, а в дальнейшем они употребляются в тексте без расшифровки.

9.18. Внутри пунктов или подпунктов могут быть приведены перечисления. Перед каждым перечислением следует ставить дефис или, при необходимости ссылки в тексте документа на одно из перечислений, строчную букву (за исключением ё, з, о, г, ь, й, ы, ъ), после которой ставится скобка. Для дальнейшей детализации перечислений необходимо использовать арабские цифры, после которых ставится скобка, а запись производится с абзацного отступа

9.19. Оформление формул.

9.19.1. Формулы следует выделять из текста в отдельную строку. Выше и ниже каждой формулы должно быть оставлено не менее одной свободной строки. Если уравнение не умещается в одну строку, то оно должно быть перенесено после знака равенства (=) или после знаков плюс (+), минус (-), умножения (х), деления (:), или других математических знаков, причем знак в начале следующей строки повторяют. При переносе формулы на знаке, символизирующем операцию умножения, применяют знак «х».

9.19.2. Пояснение значений символов и числовых коэффициентов следует приводить непосредственно под формулой в той же последовательности, в которой они даны в формуле.

9.19.3. Формулы следует нумеровать порядковой нумерацией в пределах всей работы арабскими цифрами в круглых скобках в крайнем правом положении на строке. Допускается нумерация формул в пределах главы. В этом случае номер формулы состоит из номера главы и порядкового номера формулы, разделенных точкой, например, (9.1).

$$
m = V \cdot \rho \tag{9.1}
$$

где  $V -$ объем образца, м<sup>3</sup>:

 $\rho$  – плотность образца, кг/м<sup>3</sup>.

9.19.4. Формулы, помещаемые в приложениях, должны нумероваться отдельной нумерацией арабскими цифрами в пределах каждого приложения с добавлением перед каждой цифрой обозначения приложения, например, формула (В.1).

9.19.5. Ссылки в тексте на порядковые номера формул дают в скобках (например, ... в формуле (9.1)).

9.20. Оформление таблиц.

9.20.1. Таблицу следует располагать в работе непосредственно после текста, в котором она упоминается впервые, или на следующей странице.

9.20.2. На все таблицы должны быть ссылки в работе. При ссылке следует писать слово «таблица» с указанием ее номера.

9.20.3. Название таблицы, при его наличии, должно отражать ее содержание, быть точным, кратким. Название таблицы следует помещать над таблицей по центру, без абзацного отступа в одну строку с ее номером через тире (например, Таблица 1 – Динамика доходов предприятия).

9.20.4. Таблицу с большим количеством строк допускается переносить на другой лист (страницу). При переносе части таблицы название помещают только над первой частью таблицы, нижнюю горизонтальную черту, ограничивающую таблицу, не проводят. Над другими частями пишут слово «Продолжение» и указывают номер таблицы, например, «Продолжение таблицы 1».

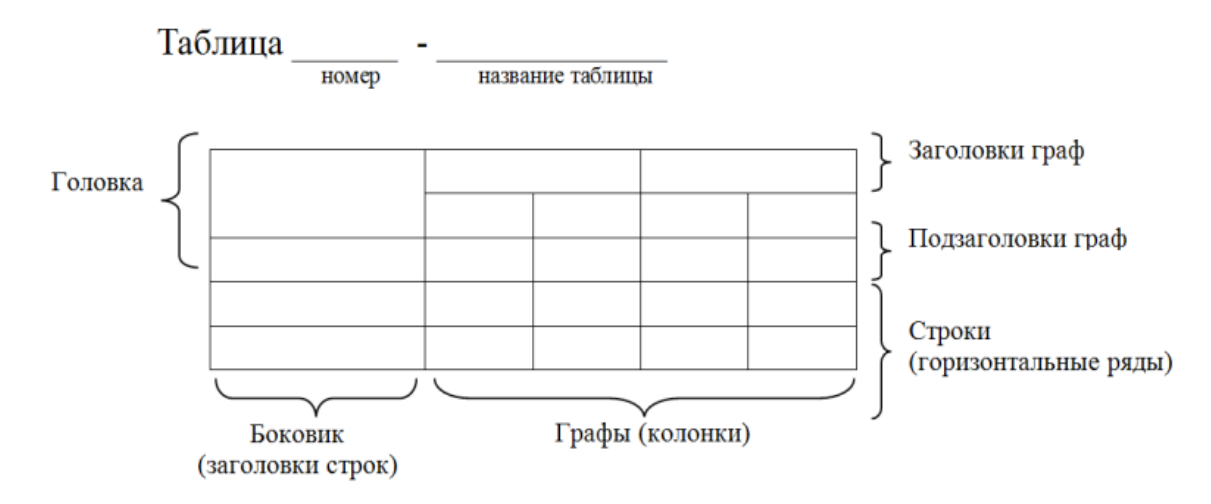

Рисунок 1 - Построение таблиц

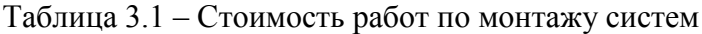

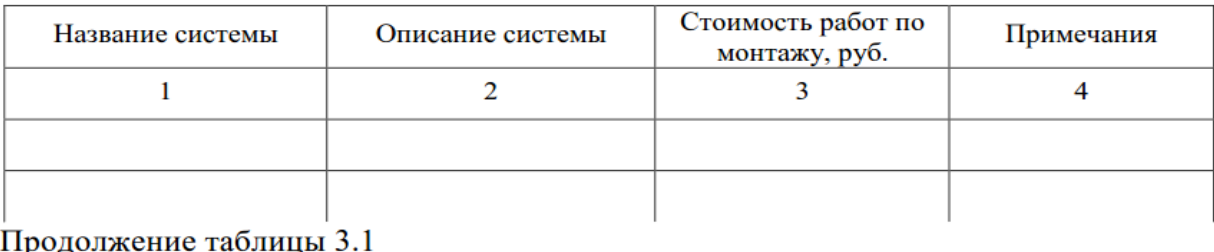

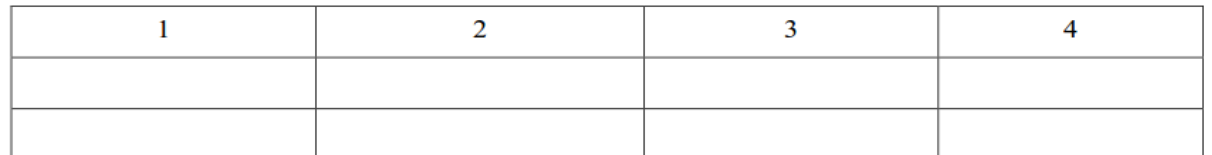

9.20.5. Таблицу с большим количеством граф допускается делить на части и помещать одну часть под другой в пределах одной страницы. Если строки и графы таблицы выходят за формат страницы, то в первом случае в каждой части таблицы повторяется головка, во втором случае – боковик.

9.20.6. Если повторяющийся в разных строках графы таблицы текст состоит из одного слова, то его после первого написания допускается заменять кавычками; если из двух и более слов, то при первом повторении его заменяют словами «То же», а далее – кавычками. Ставить кавычки вместо повторяющихся цифр, марок, знаков, математических и химических символов не допускается. Если цифровые или иные данные в какой-либо строке таблицы не приводят, то в ней ставят прочерк.

9.20.7. Таблицы, за исключением таблиц приложений, следует нумеровать арабскими цифрами сквозной нумерацией. Допускается нумеровать таблицы в пределах главы. В этом случае номер таблицы состоит из номера главы и порядкового номера таблицы, разделенных точкой.

9.20.8. Таблицы каждого приложения обозначают отдельной нумерацией арабскими цифрами с добавлением перед цифрой обозначения приложения. Если в документе одна таблица, то она должна быть обозначена «Таблица 1» или «Таблица В.1», если она приведена в приложении В.

9.20.9. Заголовки граф и строк таблицы следует писать с прописной буквы в единственном числе, а подзаголовки граф – со строчной буквы, если они составляют одно предложение с заголовком, или с прописной буквы, если они имеют самостоятельное значение. В конце заголовков и подзаголовков таблиц точки не ставят.

9.20.10. Таблицы слева, справа и снизу, как правило, ограничивают линиями. Допускается применять размер шрифта в таблице меньший, чем в тексте.

9.20.11. Разделять заголовки и подзаголовки боковика и граф диагональными линиями не допускается.

9.20.12. Горизонтальные и вертикальные линии, разграничивающие строки таблицы, допускается не проводить, если их отсутствие не затрудняет пользование таблицей. Головка таблицы должна быть отделена линией от остальной части таблицы.

9.20.13. Заголовки граф, как правило, записывают параллельно строкам таблицы. При необходимости допускается перпендикулярное расположение заголовков граф.

9.20.14. Таблицу следует размещать так, чтобы читать её без поворота работы. Если такое размещение не возможно, таблицу располагают так, чтобы её можно было читать, поворачивая работу по часовой стрелке.

9.21. Оформление иллюстраций.

9.21.1. Иллюстрации (чертежи, графики, схемы, компьютерные распечатки, диаграммы, фотоснимки) следует располагать в работе непосредственно после текста, в котором они упоминаются впервые, или на следующей странице.

9.21.2. На все иллюстрации должны быть даны ссылки в работе.

9.21.3. Иллюстрации, за исключением иллюстрации приложений, следует нумеровать арабскими цифрами сквозной нумерацией. Допускается нумеровать иллюстрации в пределах главы. В этом случае номер иллюстрации состоит из номера главы и порядкового номера иллюстрации, разделенных точкой (например, Рисунок 1.1).

9.21.4. Если рисунок один, то он обозначается «Рисунок 1». Слово «рисунок» и его наименование располагают посередине строки.

9.21.5. Иллюстрации, при необходимости, могут иметь наименование и пояснительные данные (подрисуночный текст). Слово «Рисунок» и наименование помещают после пояснительных данных и располагают следующим образом:

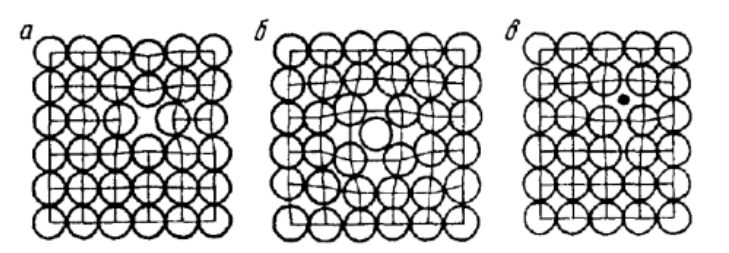

Рисунок 1.3 - Точечные дефекты в кристаллической решетке:

а - вакансия; б - дислоцированный атом; в - примесный атом внедрения.

9.21.6. Иллюстрации каждого приложения обозначают отдельной нумерацией арабскими цифрами с добавлением перед цифрой обозначения приложения. Например, Рисунок А.3.

9.21.7. При ссылках на иллюстрации следует писать «... в соответствии с рисунком 2» при сквозной нумерации и «... в соответствии с рисунком 1.2» при нумерации в пределах главы.

9.22. Оформление списка использованных источников.

9.22.1. Список использованных источников должен быть выполнен в соответствии с правилами библиографического описания документов ГОСТ 7.1-2003 «Библиографическая запись. Библиографическое описание».

9.22.2. Использованные источники должны быть перечислены в следующем порядке:

– официальные и нормативные материалы;

– литературные источники на русском языке;

– литературные источники на иностранном языке;

– интернет-источники.

9.22.3. Использованные источники в рамках каждого их вида должны быть расположены в алфавитном порядке.

9.23. Оформление цитат и ссылок.

9.23.1. При использовании в работе материалов, заимствованных из литературных и иных источников, цитировании различных авторов, необходимо делать соответствующие ссылки, а в конце работы помещать в список использованных источников. Не только цитаты, но и произвольное изложение заимствованных из литературы принципиальных положений, включается в курсовую работу со ссылкой на источник. Наличие в тексте ссылок, пусть даже многочисленных, подчёркивает научную добросовестность автора.

9.23.2. Цитаты (выдержки) из источников и литературы используются в тех случаях, когда свою мысль хотят подтвердить точной выдержкой по определенному вопросу. Цитаты должны быть текстуально точными и заключены в кавычки. Если в цитату берется часть текста, т.е. не с начала фразы или с пропусками внутри цитируемой части, то место пропуска обозначается отточиями (тремя точками). В тексте необходимо указать источник приводимых цитат. Ссылки на использованные источники следует приводить в квадратных скобках, в которых указывается порядковый номер источника в списке использованных источников (например: [5]). После номера источника через запятую возможно указание номера страницы, на которую ссылается автор работы. Допускается оформление ссылок в виде сносок с постраничной нумерацией. Размер шрифта сносок – 10 п.

9.24. Оформление приложений.

9.24.1. В тексте работы на все приложения должны быть даны ссылки. Приложения располагают в порядке ссылок на них в тексте работы.

9.24.2. Каждое приложение следует начинать с новой страницы с указанием наверху посередине страницы слова «Приложение», его обозначения и степени.

9.24.3. Приложение должно иметь заголовок, который записывают симметрично относительно текста с прописной буквы отдельной строкой.

9.24.4. Приложения обозначают заглавными буквами русского алфавита, начиная с А, за исключением букв Ё, 3, Й, О, Ч, Ь, Ы, Ъ. После слова «Приложение» следует буква, обозначающая его последовательность. Допускается обозначение приложений буквами латинского алфавита, за исключением букв I и O. В случае полного использования букв русского и латинского алфавитов допускается обозначать приложения арабскими цифрами. Если в документе одно приложение, оно обозначается «Приложение А».

9.24.5. Текст каждого приложения, при необходимости, может быть разделен на разделы, подразделы, пункты, подпункты, которые нумеруют в пределах каждого приложения. Перед номером ставится обозначение этого приложения.

9.24.6. Приложения должны иметь общую с остальной частью документа сквозную нумерацию страниц.

Отчет о производственной практике (по профилю специальности) по модулю ПМ 04 Выполнение работ по одной или нескольким профессиям рабочих, должностям служащих (Оператор электронно-вычислительных и вычислительных машин) должен быть утвержден и подписан руководителем практики и заверен печатью организации, в которой студент проходил практику.

К отчету должен быть приложен дневник прохождения практики и характеристика на практиканта, подготовленная организацией, также заверенные руководителем практики от организации и печатью.

По окончании срока практики отчет сдается на проверку руководителю практики от института. Защита отчета предполагает получение дифференцированной оценки, отражающей качество выполнения конкретных заданий и понимание реальных процессов хозяйственной деятельности организации.

Защита отчета о практике проводится перед ответственным от кафедры за организацию и проведение практики.

В процессе защиты студент должен кратко изложить основные результаты проделанной работы, выводы и рекомендации, структуру и анализ материалов, включаемых в работу.

### <span id="page-15-0"></span>10. ФОНД ОЦЕНОЧНЫХ СРЕДСТВ ДЛЯ ПРОВЕДЕНИЯ ПРОМЕЖУТОЧНОЙ АТТЕСТАЦИИ ОБУЧАЮЩИХСЯ ПО ПРАКТИКЕ

#### 10.1. Описание показателей и критериев оценивания компетенций на различных этапах их формирования, описание шкал оценивания

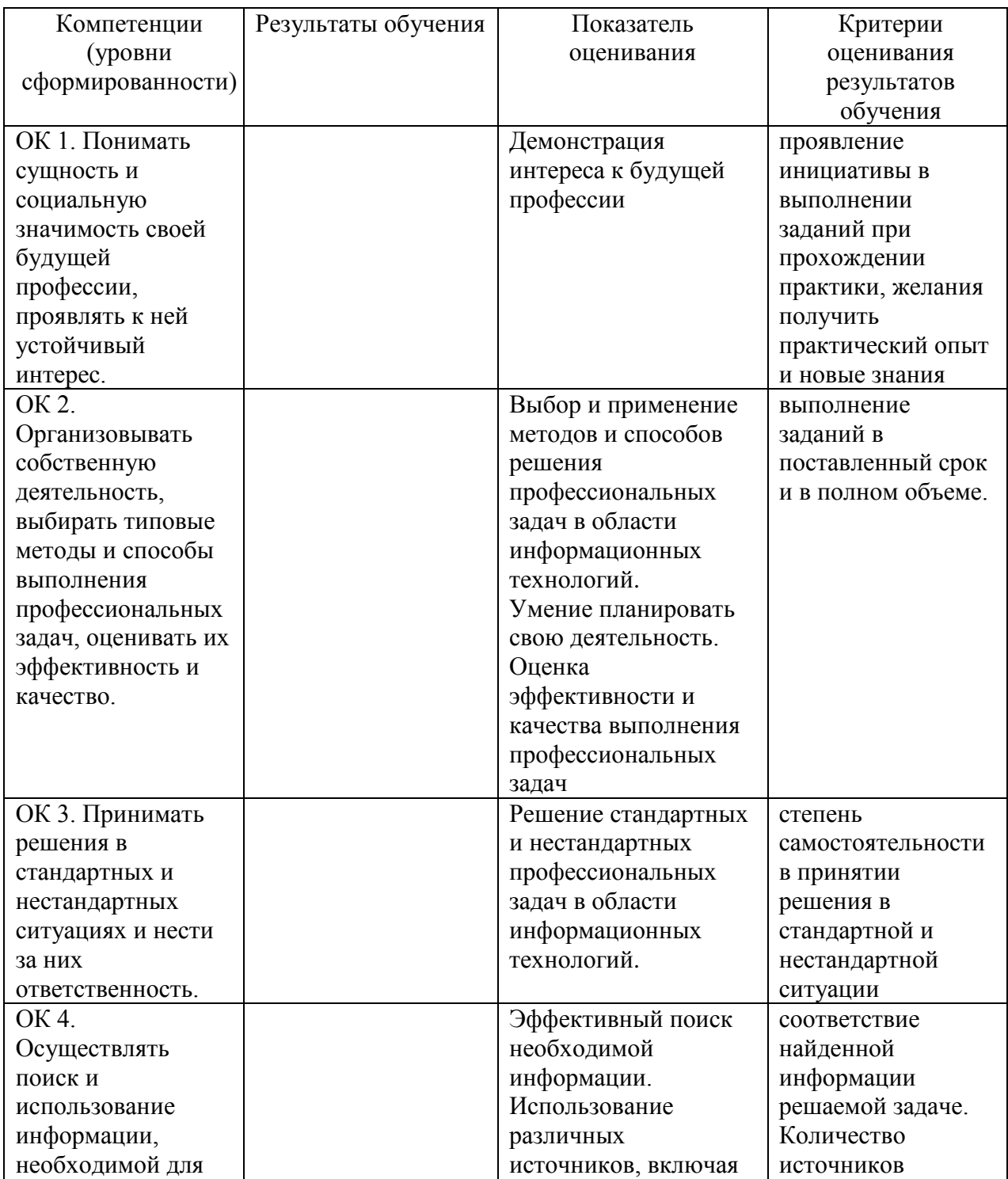

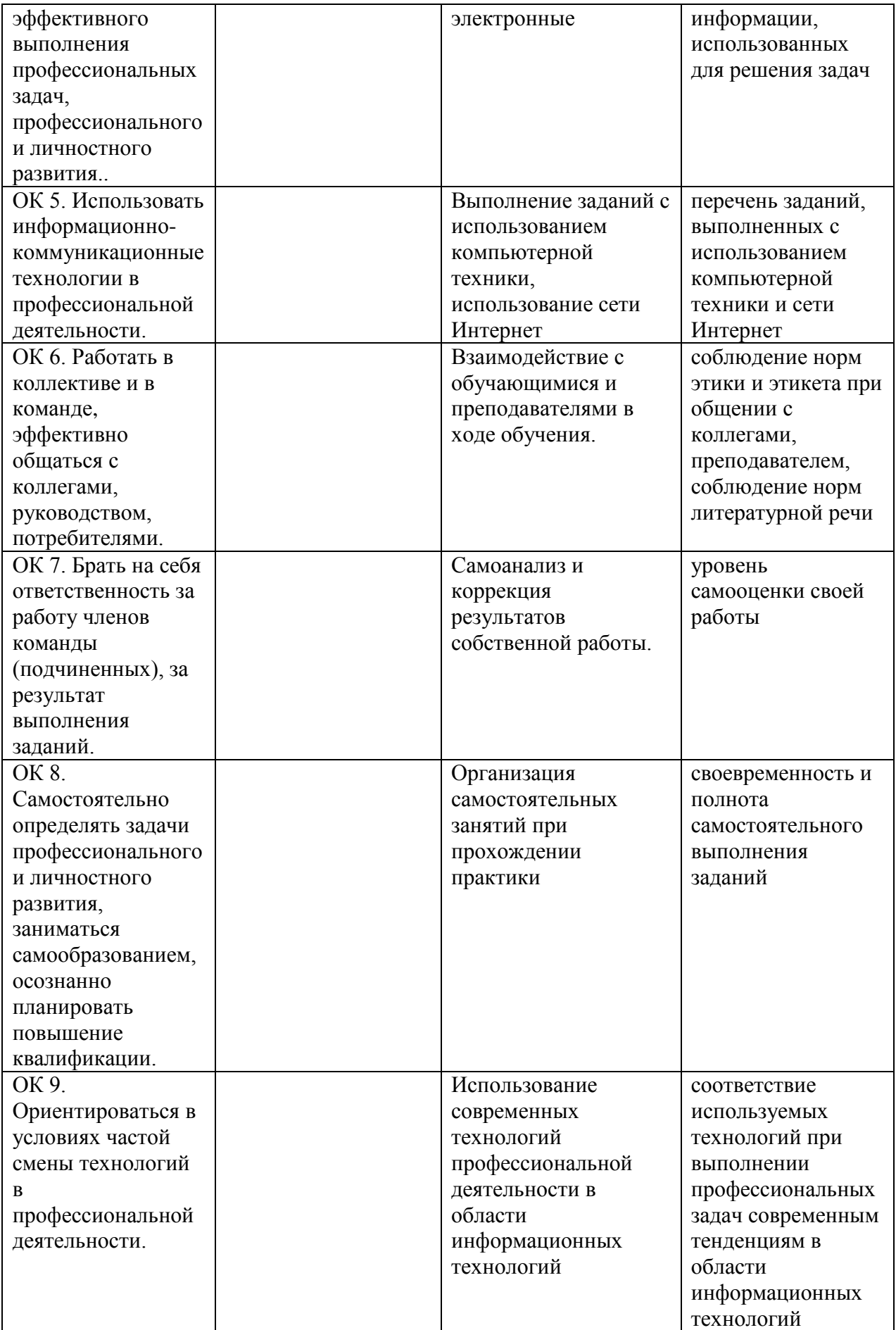

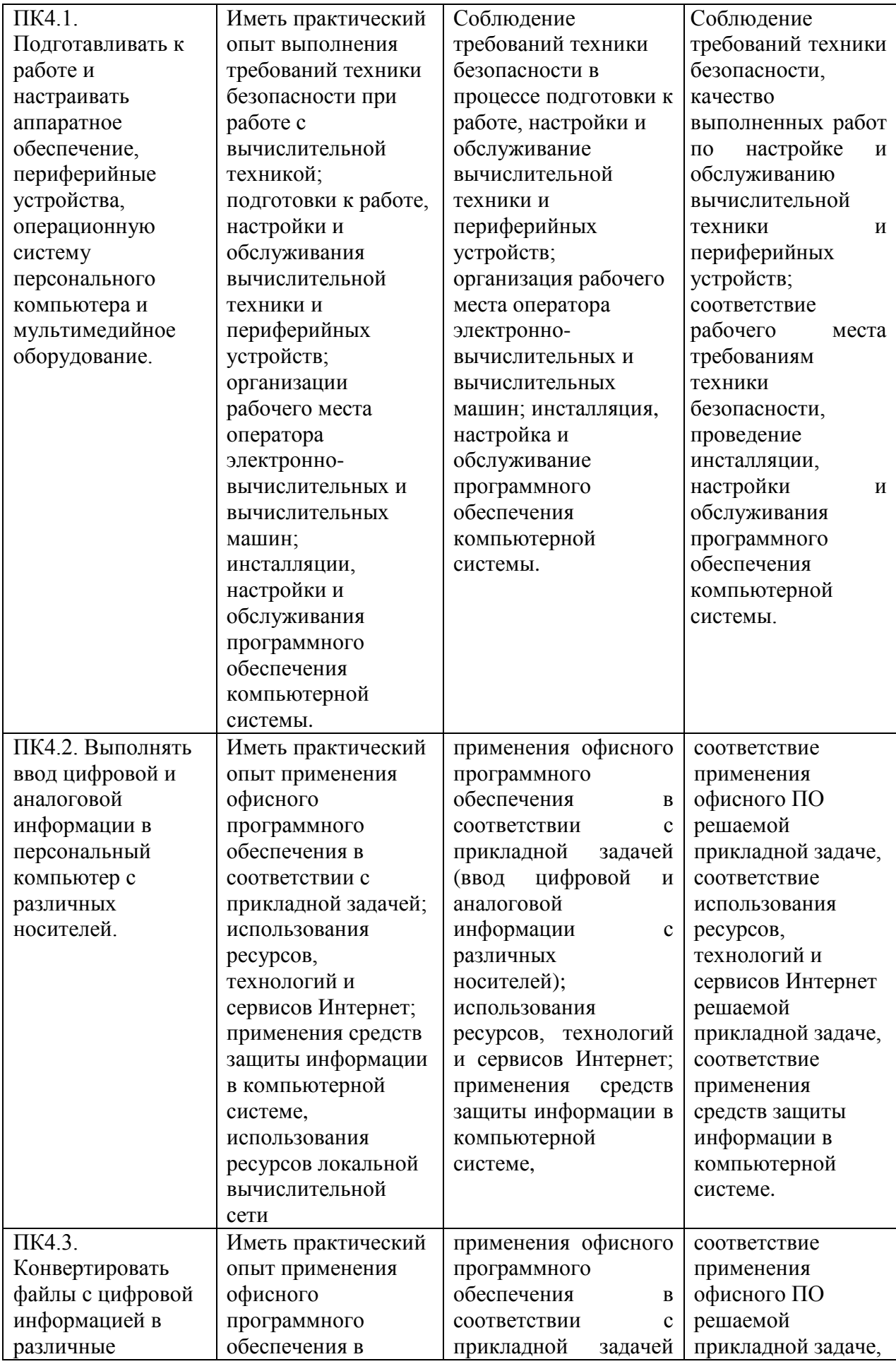

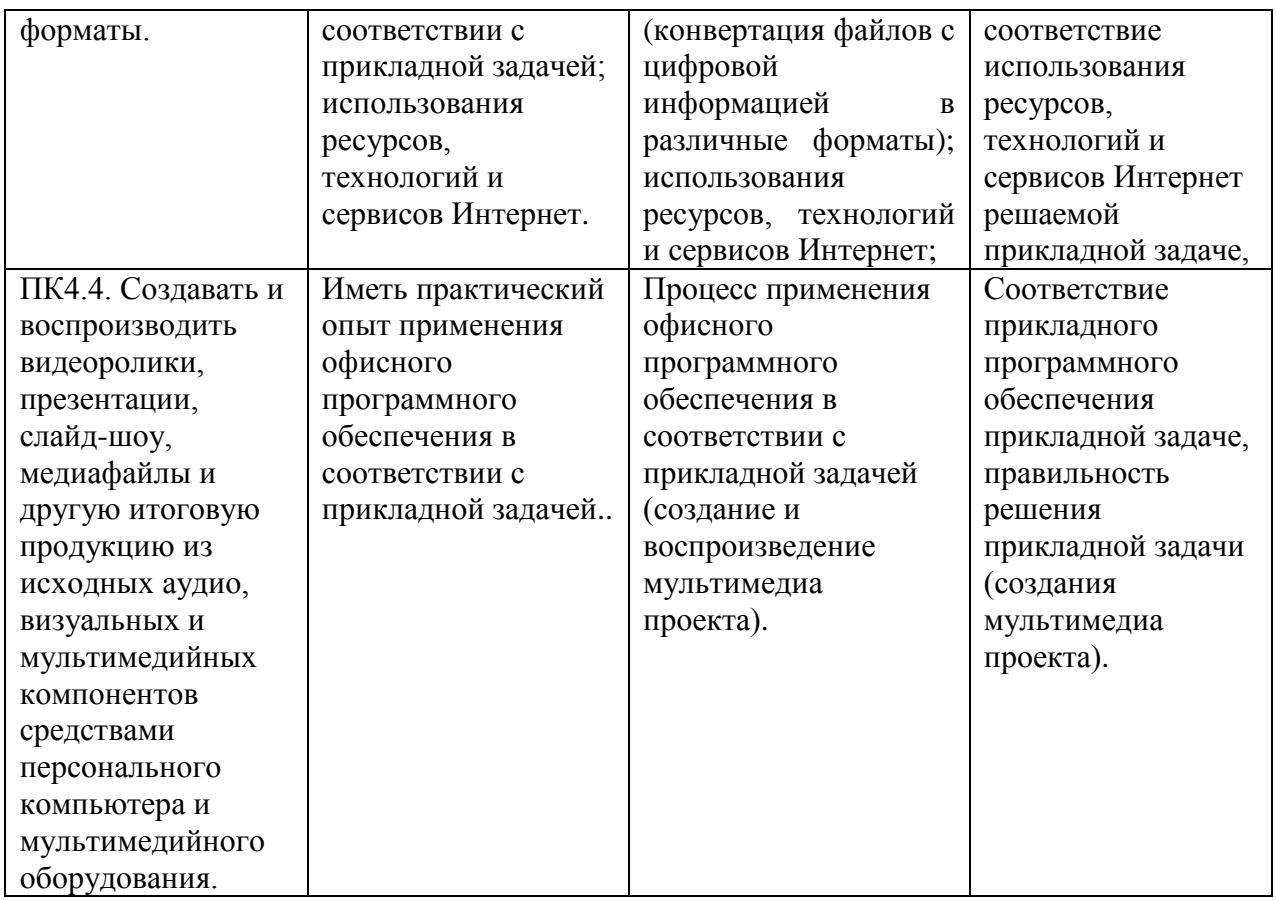

**10.2. Типовые контрольные задания или иные материалы, необходимые для оценки знаний, умений, навыков и (или) опыта деятельности, характеризующих этапы формирования компетенций в процессе производственной практики (по профилю специальности) по модулю ПМ 04 Выполнение работ по одной или нескольким профессиям рабочих, должностям служащих (Оператор электронновычислительных и вычислительных машин).**

**Контрольные вопросы для проведения промежуточной аттестации по производственной практике (по профилю специальности) по модулю ПМ 04 Выполнение работ по одной или нескольким профессиям рабочих, должностям служащих (Оператор электронно-вычислительных и вычислительных машин).**

1. Информация и информационные процессы

2. Основные процессы преобразования информации

3. Стандарты для оформления технической документации

4. Правила построения статического контента

5. Этапы развития информационных технологий

6. Современные тенденции развития информационных технологий обработки информации

7. Информационные системы

8. Структура управления информационных систем

9. Классификация информационных систем

10. Корпоративные информационные системы

11. Структура рынка информационных продуктов и услуг. Информационные услуги и продукты

12. Графические системы для профессиональных изданий

13. Определение и основные задачи компьютерной графики

14. Виды компьютерной графики

15. Преимущества и недостатки растровой графики

16. Средства создания векторных изображений. Структура векторной иллюстрации

17. Классификация и области применения текстовых редакторов. Использование таблиц. Построение графических объектов

18. Табличные процессоры. Понятия, определения принцип действия. Технология расчетов различного вида

19. Программы создания презентаций

20. Инсталляция и конфигурирование программного обеспечения

21. Математические методы обработки статического контента

22. Программное обеспечение обработки экономической информации

23. Информационные модели данных

24. Виды и классификация программного обеспечения

25. Виды запросов. Способы создания запросов. Общие сведения о базах данных

26. СУБД

27. Назначение форм. Создание форм для ввода данных. Создание форм для организации пользовательского интерфейса

28. Назначение отчетов. Технология разработки отчетов

29. Основные устройства системного блока

30. Устройства ввода информации.

31. Устройства вывода информации.

32. Устройства ввода-вывода информации

33. Средства телекоммуникации. Офисная техника

34. Компьютерные сети и их место в современных информационных технологиях

35. Топологии компьютерных сетей

36. Среды передачи данных в компьютерных сетях

37. Проблемы стандартизации в компьютерных сетях. Метод декомпозиции. Эталонная модель OSI.

**Типовые задания на производственную практику по модулю ПМ 04 Выполнение работ по одной или нескольким профессиям рабочих, должностям служащих (Оператор электронно-вычислительных и вычислительных машин): Содержание практики**

#### **1.Общая характеристика объекта практики**

Дать краткую характеристику:

место нахождения организации;

организационно-правовой формы организации;

видам деятельности организации;

устава организации и штатной численности;

 коротко в произвольной форме: контакты предприятия (поставки и заказы), информационная система предприятия (используемое ПО, ЛВС и пр.) и т.д.

#### **2. Выполнение работ по профессии**

В рамках данного раздела студент должен выполнить следующие работы:

 выполнения требований техники безопасности при работе с вычислительной техникой;

 организации рабочего места оператора электронно-вычислительных и вычислительных машин;

 подготовки к работе, настройки и обслуживания вычислительной техники и периферийных устройств;

инсталляции, настройки и обслуживания программного обеспечения компьютерной

системы;

 применения офисного программного обеспечения в соответствии с прикладной задачей;

использования ресурсов локальной вычислительной сети;

- использования ресурсов, технологий и сервисов Интернет;
- применения средств защиты информации в компьютерной системе.

#### **3. Система охраны труда на предприятии**

В ходе прохождения практики студент должен изучить систему охраны труда на предприятии, в частности:

- условия труда;
- факторы, оказывающие воздействие на условия труда;
- общие сведения о травмах и заболеваниях;
- причины травматизма и заболеваний;
- логические этапы обеспечения безопасности: принципы, методы, средства.

#### **4. Индивидуальные задания (по выбору)**

Подготовка отчета по практике по следующим заданиям:

1. Подключение кабельной системы ПК, периферийного и мультимедийного оборудования

- 2. Установка программного обеспечения для работы с мультимедиа
- 3. Сканирование и распознавание документов
- 4. Создание и редактирование изображений в растровом редакторе
- 5. Создание и редактирование изображений в векторном редакторе
- 6. Создание слайд шоу
- 7. Создание видеоролика
- 8. Системы обработки графической информации онлайн.
- 9. Методы поиска информации в Интернет
- 10. Растровая графика
- 11. Создание компьютерных публикаций в Publisher
- 12. Операционные системы
- 13. Виды компьютерной графики
- 14. Информационное и техническое обеспечение информационных систем
- 15. Компьютерные сети. Виды и топологии сетей
- 16. Порядок построения компьютерной сети»
- 17. Трехмерная графика
- 18. Современные системы управления базами данных
- 19. Векторная графика

Перечисленные теоретические вопросы для индивидуального задания определяются преподавателем индивидуально для каждого студента. В отдельных случаях, по согласованию студента и преподавателя, может выдаваться индивидуальное задание, не указанное в перечне вопросов.

#### **10.3. Методические материалы, определяющие процедуры оценивания знаний, умений, навыков и (или) опыта деятельности, характеризующих этапы формирования компетенций**

Завершающим этапом производственной практики (по профилю специальности) по модулю ПМ 04 Выполнение работ по одной или нескольким профессиям рабочих, должностям служащих (Оператор электронно-вычислительных и вычислительных машин) является подведение ее итогов.

Подведение итогов производственной практики (по профилю специальности) по модулю ПМ 04 Выполнение работ по одной или нескольким профессиям рабочих, должностям служащих (Оператор электронно-вычислительных и вычислительных машин) предусматривает оценку степени выполнения студентом задания по практике, представления его в отчете, его полноты и качества, наличия самостоятельно выполненных работ, анализа собранных материалов и обоснованности выводов и предложенных рекомендаций.

Оценка итогов практики производится с учетом объема выполнения программы практики, правильности оформления документов, содержания отзыва-характеристики и аттестационного листа; правильности ответов на заданные руководителем практики вопросы, грамотной демонстрации студентом во время защиты практических умений (практического опыта) анализа и оценки проблематики, формулировки выводов.

Комплексный дифференцированный зачет по практике приравнивается к оценке по теоретическому обучению и учитывается при подведении итогов общей успеваемости студентов.

Оценка **«отлично»** выставляется в том случае, если студент демонстрирует полное освоение общих и профессиональных компетенций в выполнения работ по профессии оператор электронно-вычислительных и вычислительных машин. В ходе защиты результатов производственной практики (по профилю специальности) по модулю ПМ 04 Выполнение работ по одной или нескольким профессиям рабочих, должностям служащих (Оператор электронно-вычислительных и вычислительных машин) студент должен проявить приобретенные практические умения и практический опыт в соответствии с ранее обозначенными критериями. Изложение материалов полное, последовательное, грамотное. Приложены первичные документы. Приложения логично связаны с текстовой частью отчета. Отчет сдан в установленный срок. Программа практики выполнена. Отзыв положительный.

Оценка **«хорошо»** выставляется в том случае, если студент демонстрирует полное освоение общих и профессиональных компетенций в области выполнения работ по профессии оператор электронно-вычислительных и вычислительных машин. В ходе защиты результатов производственной практики (по профилю специальности) по модулю ПМ 04 Выполнение работ по одной или нескольким профессиям рабочих, должностям служащих (Оператор электронно-вычислительных и вычислительных машин)студент должен проявить практические умения и практический опыт в соответствии с ранее обозначенными критериями. Изложение материалов полное, последовательное в соответствии с требованиями программы. Допускаются несущественные и стилистические ошибки. Приложения в основном связаны с текстовой частью. Отчет сдан в установленный срок. Программа практики выполнена. Отзыв положительный.

Оценка **«удовлетворительно»** выставляется в том случае, если студент демонстрирует полное освоение общих и профессиональных компетенций в области выполнения работ по профессии оператор электронно-вычислительных и вычислительных машин. В ходе защиты результатов производственной практики (по профилю специальности) по модулю ПМ 04 Выполнение работ по одной или нескольким профессиям рабочих, должностям служащих (Оператор электронно-вычислительных и вычислительных машин)студент должен проявить практические умения и практический опыт в соответствии с ранее обозначенными критериями. Изложение материалов неполное. Оформление не аккуратное. Текстовая часть отчета не везде связана с приложениями. Отчет сдан в установленный срок. Программа практики выполнена не в полном объеме. Отзыв положительный.

Оценка **«неудовлетворительно»** выставляется в том случае, если студент представил разрозненные материалы по результатам прохождения практики, не полно представил результаты аналитической и исследовательской работы по практике. Изложение материалов неполное, бессистемное. Существуют ошибки, оформление не вполне <span id="page-22-0"></span>соответствует требованиям. Приложения отсутствуют. Отчет сдан в установленный срок. Отзыв отрицательный. Программа практики не выполнена.

# 11. УЧЕБНО-МЕТОДИЧЕСКОЕ И ИНФОРМАЦИОННОЕ ОБЕСПЕЧЕНИЕ ПРАКТИКИ

#### **11.1 Учебная литература:**

<span id="page-22-1"></span>1. Вальке А.А. Электронные средства сбора и обработки информации [Электронный ресурс]: учебное пособие/ Вальке А.А., Захаренко В.А.– Электрон. текстовые данные. – Омск: Омский государственный технический университет, 2017. – 112 c.– Режим доступа:<http://www.iprbookshop.ru/78495.html> . – ЭБС «IPRbooks»

2. Граничин О.Н. Информационные технологии в управлении [Электронный ресурс] / О.Н. Граничин, В.И. Кияев. – Электрон. текстовые данные. – М.: Интернет-Университет Информационных Технологий (ИНТУИТ), 2016. – 377 c. – 978-5-94774-986-1. – Режим доступа:<http://www.iprbookshop.ru/57379.html>

3. Кобылянский, В. Г. Операционные системы, среды и оболочки : учебное пособие / В. Г. Кобылянский. — Новосибирск : Новосибирский государственный технический университет, 2018. — 80 c. — ISBN 978-5-7782-3517-5. — Текст : электронный // Электронно-библиотечная система IPR BOOKS : [сайт]. — URL: http://www.iprbookshop.ru/91285.html

4. Основы информационных технологий [Электронный ресурс] / С.В. Назаров [и др.]. – Электрон. текстовые данные. – М.: Интернет-Университет Информационных Технологий (ИНТУИТ), 2016. – 530 c. – 2227-8397. – Режим доступа: <http://www.iprbookshop.ru/52159.html>

5. Бондарева, Г. А. Мультимедиа технологии : учебное пособие для студентов, обучающихся по направлениям подготовки: «Информационные системы и технологии», «Инфокоммуникационные технологии и системы связи», «Радиотехника», «Сервис» / Г. А. Бондарева. — Саратов : Вузовское образование, 2017. — 158 c. — ISBN 2227-8397. — Текст : электронный // Электронно-библиотечная система IPR BOOKS : [сайт]. — URL: http://www.iprbookshop.ru/56283.html

6. Маховиков А.Б. Информатика. Табличные процессоры и системы управления базами данных для решения инженерных задач [Электронный ресурс]: учебное пособие/ Маховиков А.Б., Пивоварова И.И. – Электрон. текстовые данные. – Саратов: Вузовское образование, 2017. – c. – Режим доступа: http://www.iprbookshop.ru/64811.html. – ЭБС «IPRbooks»

7. Шаньгин, В. Ф. Информационная безопасность и защита информации / В. Ф. Шаньгин. — 2-е изд. — Саратов : Профобразование, 2019. — 702 c. — ISBN 978-5-4488- 0070-2. — Текст : электронный // Электронно-библиотечная система IPR BOOKS : [сайт]. — URL http://www.iprbookshop.ru/87995.html

#### **Периодические издания**

8. IT-Expert [Электронный ресурс] – Режим доступа: <http://www.iprbookshop.ru/54365.html>

9. Прикладная информатика – Режим доступа: <http://www.iprbookshop.ru/11770.html>

10. Windows IT Pro/RE [Электронный ресурс] – Режим доступа: <http://www.iprbookshop.ru/76367.html>

<span id="page-22-2"></span>**11.2 Программное обеспечение, информационно-справочные системы, ресурсы сети «Интернет»:**

#### **Программное обеспечение (рекомендуемое)**

Операционная система Windows;

Пакет Microsoft Office;

Растровый графический редактор Gimp;

Векторный редактор Inkscape.

#### **Информационные справочные системы**

1. Информационно-справочная система для программистов [Электронный ресурс] – Режим доступа: [http://life-prog.ru](http://life-prog.ru/)

#### –**Информационные ресурсы сети Интернет**

1. Академия ORACLE [Электронный ресурс] – Режим доступа: <https://academy.oracle.com/ru/>

2 База данных IT специалиста [Электронный ресурс] – Режим доступа: [http://info](http://info-comp.ru/)[comp.ru/](http://info-comp.ru/)

3. База данных веб-технологий – [http://www.php.su](http://www.php.su/)

4. Национальный открытый университет Интуит [Электронный ресурс] – Режим доступа:<http://www.intuit.ru/>

4 Электронная библиотечная система «IPRbooks» [Электронный ресурс] – Режим доступа :<http://www.iprbookshop.ru/>

5. Корпорация Майкрософт в сфере образования [Электронный ресурс] – Режим доступа :<https://www.microsoft.com/ru-ru/education/default.aspx>

<span id="page-23-0"></span>6. Электронная библиотечная система «ЮРАЙТ»– Режим доступа: https://biblioonline.ru/

## 12 МАТЕРИАЛЬНО-ТЕХНИЧЕСКАЯ БАЗА ПРАКТИКИ

Производственная практика (по профилю специальности) по модулю ПМ 04 Выполнение работ по одной или нескольким профессиям рабочих, должностям служащих (Оператор электронно-вычислительных и вычислительных машин) студентов осуществляется на основе материально-технической базы организаций и учреждений, принимающих студентов для прохождения практики на основе договоров о сотрудничестве.

Профильные организации – базы практики предоставляют студентам возможность прохождения практики в помещениях, соответствующих действующим санитарным и противопожарным нормам, а также требованиям техники безопасности при проведении учебных и научно-производственных работ, компьютеры, нормативные правовые акты, архивные материалы, статистические отчеты.

Оборудование рабочих мест проведения производственной практики (по профилю специальности):

- ПК с доступом к сети Интернет;

- периферийное оборудование (принтер, сканер и др.)
- программное обеспечение общего и профессионального назначения;

- комплекс учебно-методической документации.

# <span id="page-23-1"></span>**13. ОСОБЕННОСТИ ОСВОЕНИЯ МОДУЛЯ ЛИЦАМИ С ОГРАНИЧЕННЫМИ ВОЗМОЖНОСТЯМИ ЗДОРОВЬЯ**

Обучающимся с ограниченными возможностями здоровья предоставляются специальные учебники, учебные пособия и дидактические материалы, специальные технические средства обучения коллективного и индивидуального пользования, услуги ассистента (тьютора), оказывающего обучающимся необходимую техническую помощь, а также услуги сурдопереводчиков и тифлосурдопереводчиков.

Освоение модуля обучающимися с ограниченными возможностями здоровья может быть организовано совместно с другими обучающимися, а также в отдельных группах.

Освоение модуля обучающимися с ограниченными возможностями здоровья осуществляется с учетом особенностей психофизического развития, индивидуальных возможностей и состояния здоровья.

В целях доступности получения среднего профессионального образования по образовательной программе лицами с ограниченными возможностями здоровья при освоении модуля обеспечивается:

1) для лиц с ограниченными возможностями здоровья по зрению:

– присутствие тьютора, оказывающий студенту необходимую техническую помощь с учетом индивидуальных особенностей (помогает занять рабочее место, передвигаться, прочитать и оформить задание, в том числе, записывая под диктовку),

– письменные задания, а также инструкции о порядке их выполнения оформляются увеличенным шрифтом,

– специальные учебники, учебные пособия и дидактические материалы (имеющие крупный шрифт или аудиофайлы),

– индивидуальное равномерное освещение не менее 300 люкс,

– при необходимости студенту для выполнения задания предоставляется увеличивающее устройство;

2) для лиц с ограниченными возможностями здоровья по слуху:

– присутствие ассистента, оказывающий студенту необходимую техническую помощь с учетом индивидуальных особенностей (помогает занять рабочее место, передвигаться, прочитать и оформить задание, в том числе, записывая под диктовку),

– обеспечивается наличие звукоусиливающей аппаратуры коллективного пользования, при необходимости обучающемуся предоставляется звукоусиливающая аппаратура индивидуального пользования;

– обеспечивается надлежащими звуковыми средствами воспроизведения информации;

3) для лиц с ограниченными возможностями здоровья, имеющих нарушения опорнодвигательного аппарата:

– письменные задания выполняются на компьютере со специализированным программным обеспечением или надиктовываются тьютору;

– по желанию студента задания могут выполняться в устной форме.

Приложение

# <span id="page-25-0"></span>АВТОНОМНАЯ НЕКОММЕРЧЕСКАЯ ОРГАНИЗАЦИЯ ВЫСШЕГО ОБРАЗОВАНИЯ «СЕВЕРО-КАВКАЗСКИЙ СОЦИАЛЬНЫЙ ИНСТИТУТ»

Факультет информационных систем и технологий Кафедра прикладной информатики и математики

> УТВЕРЖДАЮ Ген. директор ООО «Партнер плюс» \_\_\_\_\_\_\_\_\_\_\_\_\_\_\_\_О.С. Цымбаленко  $\overline{\begin{array}{ccc} \text{with} & \text{with} &$

# **ОТЧЕТ ПО ПРОИЗВОДСТВЕННОЙ ПРАКТИКЕ (ПО ПРОФИЛЮ СПЕЦИАЛЬНОСТИ)**

**Профессиональный модуль (ПМ.04)** 

**Выполнение работ по одной или нескольким профессиям рабочих, должностям служащих (Оператор электронно-вычислительных и вычислительных машин)**

Выполнил:

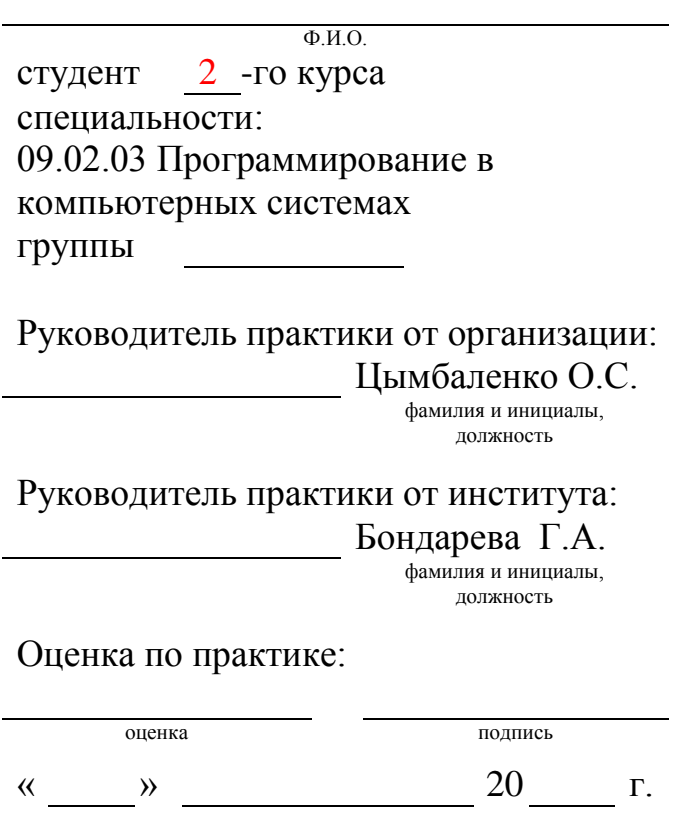

Ставрополь, 2020 г.

# АВТОНОМНАЯ НЕКОММЕРЧЕСКАЯ ОРГАНИЗАЦИЯ ВЫСШЕГО ОБРАЗОВАНИЯ «СЕВЕРО-КАВКАЗСКИЙ СОЦИАЛЬНЫЙ ИНСТИТУТ»

Факультет информационных систем и технологий Кафедра прикладной информатики и математики

# **ДНЕВНИК ПРОИЗВОДСТВЕННОЙ ПРАКТИКИ (ПО ПРОФИЛЮ СПЕЦИАЛЬНОСТИ) Профессиональный модуль (ПМ.04)**

**Выполнение работ по одной или нескольким профессиям рабочих, должностям служащих (Оператор электронно-вычислительных и вычислительных машин)**

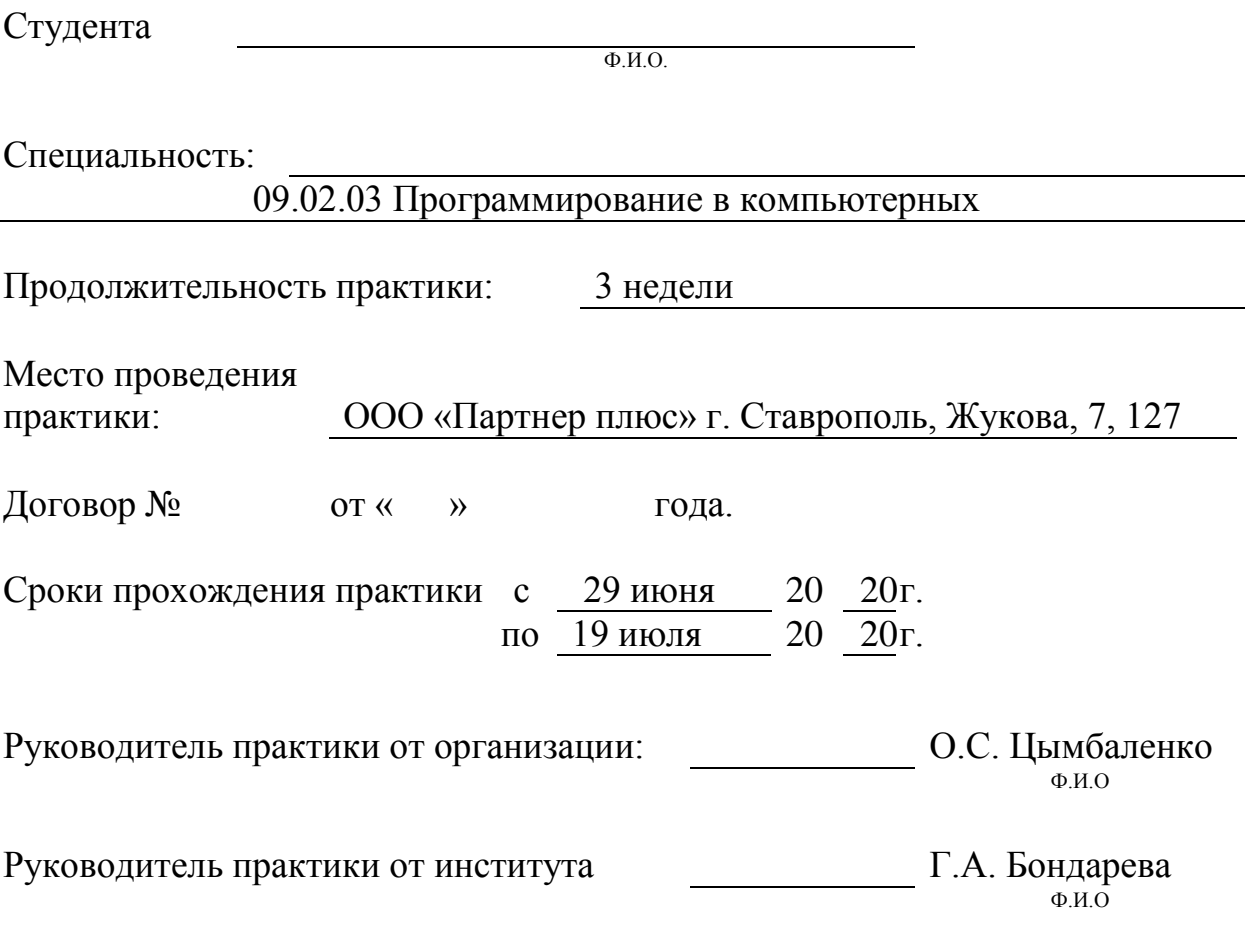

Ставрополь, 2020 г.

# **ДНЕВНИК ПРАКТИКИ**

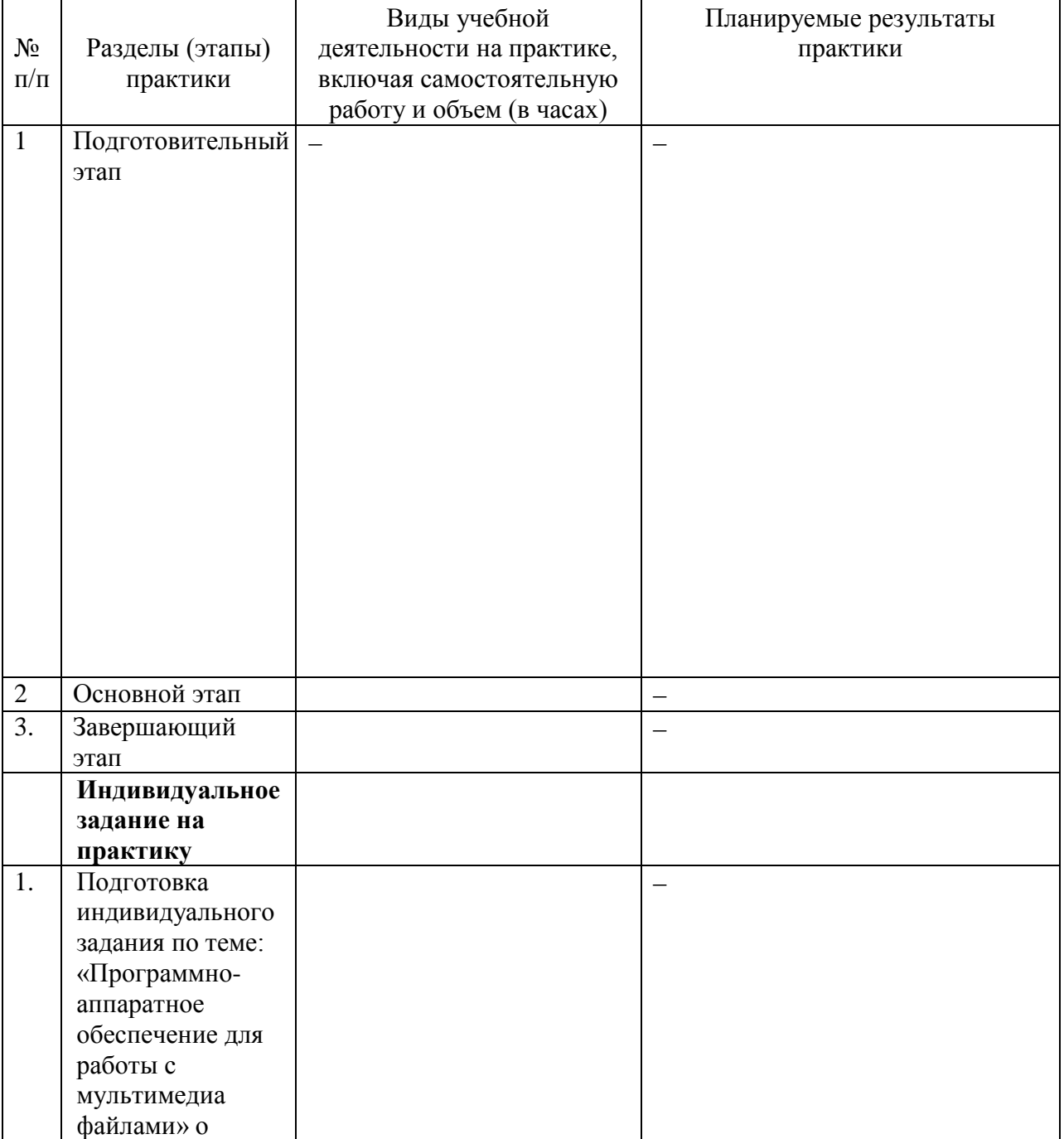

# **1. Содержание практики**

Руководитель практики от института  $\Gamma$ .А. Бондарева/

Ф.И.О

#### **Согласовано:**

Руководитель практики от организации:

 $\sqrt{O.C.$ Цымбаленко/  $_{\Phi, {\rm M.O}}$ 

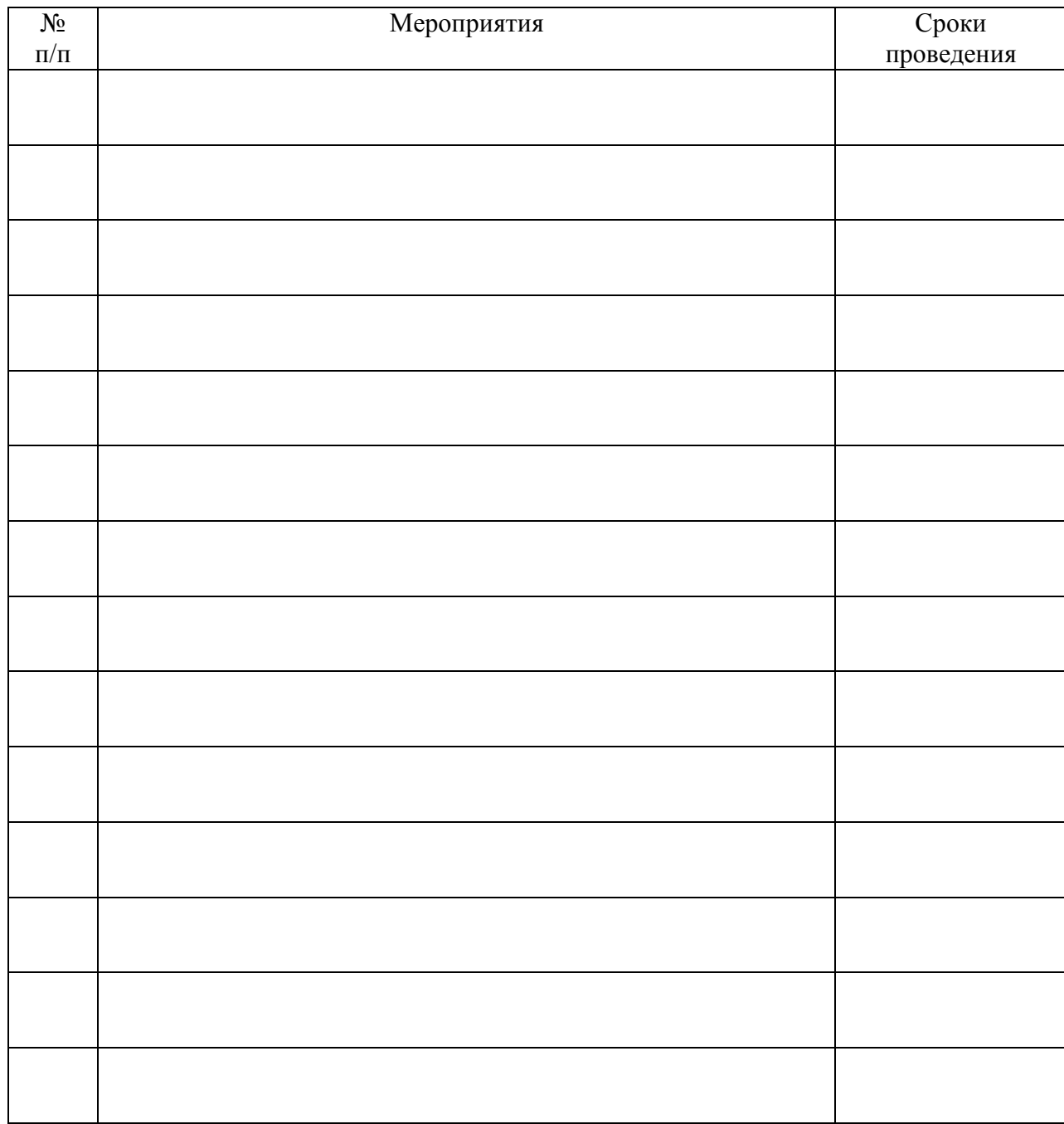

# **Рабочий график (план) проведения практики\***

*\*при проведении практики в профильной организации руководителем практики от института и руководителем практики от профильной организации составляется совместный рабочий график (план) проведения практики*

Руководитель практики от института \_\_\_\_\_\_\_\_\_\_\_\_\_\_\_\_ /Г.А. Бондарева/

Руководитель практики от организации и подделения практики от организации и подделения практики от организации

# **2. Ежедневная работа**

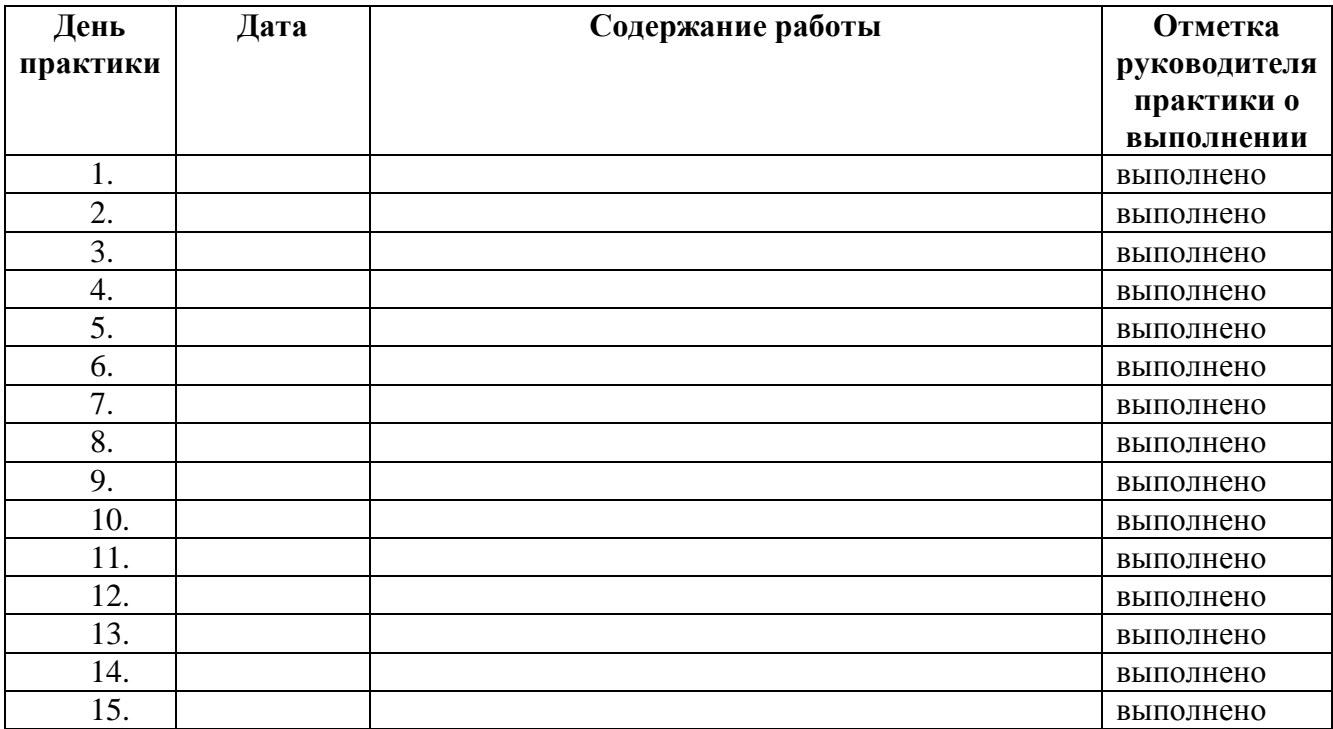

# **3. Характеристика на обучающегося по освоению общих и профессиональных компетенций в период прохождения практики**

подпись

Текст характеристики

Руководитель практики от организации Генеральный директор О.С. Цымбаленко

# **АТТЕСТАЦИОННЫЙ ЛИСТ ПО ПРАКТИКЕ**

# ФИО

Обучающийся на 1 (2) курсе специальности СПО 09.02.03 Программирование в компьютерных системах успешно прошел производственную практику по профессиональному модулю (ПМ.04) Выполнение работ по одной или нескольким профессиям рабочих, должностям служащих (Оператор электронно-вычислительных и вычислительных машин) в объеме 108 часов с «\_\_\_» \_\_\_\_\_\_\_\_2020 г. по « \_\_ » \_\_\_\_\_\_2020 г. в организации ООО «Партнер плюс» г. Ставрополь.

#### **Сведения об уровне освоения обучающимся профессиональных компетенций**

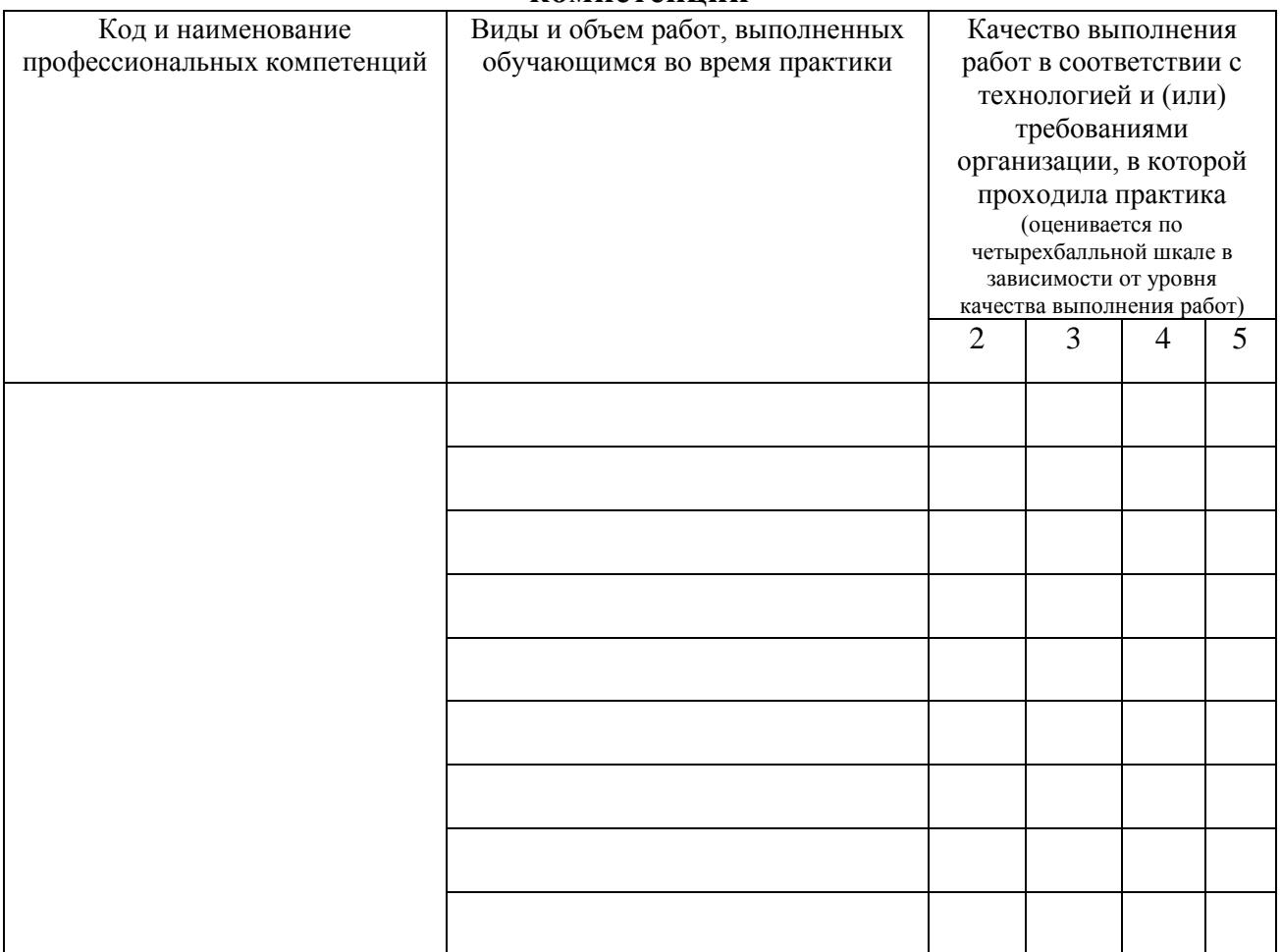

Подпись руководителя практики от организации: Генеральный директор СС С Пользанда СС С С Пользание СС С С Пользание О.С С Пользание О.С С Пользание О.С С Польз

подпись ФИО

Подпись руководителя практики от института

Преподаватель Г.А. Бондарева

подпись ФИО

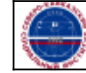

Организация: Автономная некоммерческая организация высшего образования Северо-Кавказский социальный институт"